# Composing Transformations with Strategy Combinators

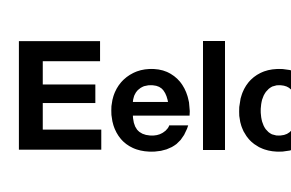

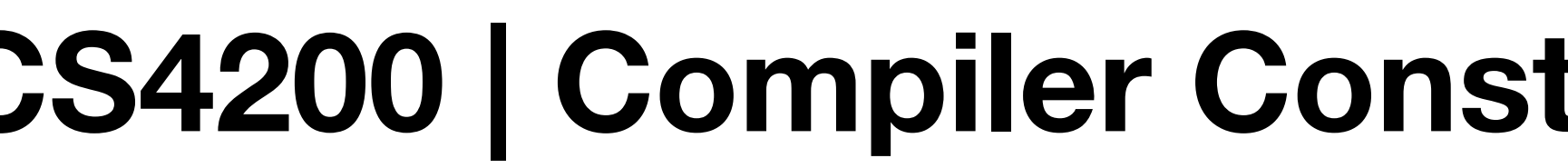

# **CS4200 | Compiler Construction | November 12, 2020**

# **Eelco Visser**

# TUDelft

# **Rewriting = Matching & Building**

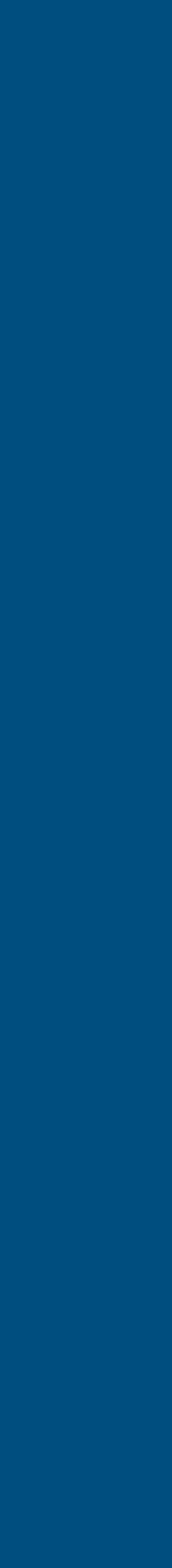

2

# **Building and Matching Terms**

### Atomic actions of program transformation

- 1. Creating (building) terms from patterns
- 2. Matching terms against patterns

# **Building and Matching Terms**

### Atomic actions of program transformation

- 1. Creating (building) terms from patterns
- 2. Matching terms against patterns

### **Build pattern**

- Syntax:  $! p$
- Replace current term by instantation of pattern  $p$
- A pattern is a term with *meta-variables*

stratego> :binding e e is bound to Var("b") stratego> !Plus(Var("a"), e)  $Plus(Var("a"), Var("b")')$ 

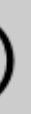

### **Match pattern**

- Syntax:  $?p$
- Match current term  $(t)$  against pattern  $p$ • Succeed if there is a substitution  $\sigma$  such that  $\sigma(p) = t$
- 

 $Plus(Var("a"), Int("3"))$ stratego>  $?Plus(e, _)$ 

### **Match pattern**

- Syntax:  $?p$
- Match current term  $(t)$  against pattern  $p$
- Succeed if there is a substitution  $\sigma$  such that  $\sigma(p) = t$
- Wildcard \_ matches any term

 $Plus(Var("a"), Int("3"))$ stratego> ?Plus $(e, )$ 

### **Match pattern**

- Syntax:  $?p$
- Match current term  $(t)$  against pattern  $p$
- Succeed if there is a substitution  $\sigma$  such that  $\sigma(p) = t$
- Wildcard \_ matches any term
- Binds variables in  $p$  in the environment

 $Plus(Var("a"), Int("3"))$ stratego> ?Plus $(e, )$ stratego> :binding e e is bound to Var("a")

### **Match pattern**

- Syntax:  $?p$
- Match current term  $(t)$  against pattern  $p$
- Succeed if there is a substitution  $\sigma$  such that  $\sigma(p) = t$
- Wildcard \_ matches any term
- Binds variables in  $p$  in the environment
- Fails if pattern does not match

 $Plus(Var("a"), Int("3"))$ stratego> ?Plus $(e, )$ stratego> :binding e e is bound to Var("a") stratego> ?Plus $(int(x), e2)$ command failed

# Recognizing Dubious Statements and Expressions

control-flow statement with empty statement

while  $($ ( $c =$  inputStream.read $()$ ) != -1); outputStream.write(c);

 $?$ While(\_, Empty())  $?If (\_, Empty(), \_)$  $?If ( $\_$ ,  $\_$ ,  $\_$ ,  $\text{Empty}())$$ 

equality operator with literal true operand; e.g.  $e == true$ 

 $?Eq($ , Lit(Bool(True())))  $?Eq(Lit(Bool(True)))$ ,  $-)$ 

### **Basic transformations are combinations of match and build**

### **Combination requires**

- 1. Sequential composition of transformations
- 2. Restricting the scope of term variables

### Syntactic abstractions (sugar) for typical combinations

- 1. Rewrite rules
- 2. Apply and match
- 3. Build and apply
- 4. Where
- 5. Conditional rewrite rules

### **Sequential composition**

- Syntax:  $s_1$ ;  $s_2$
- Apply  $s_1$ , then  $s_2$
- Fails if either  $s_1$  or  $s_2$  fails
- Variable bindings are propagated

 $Plus(Var("a"), Int("3"))$ stratego> ?Plus(e1, e2); !Plus(e2, e1)  $Plus(int("3")$ ,  $Var("a")$ )

### Anonymous rewrite rule (sugar)

- Syntax:  $(p_1 \rightarrow p_2)$
- Match  $p_1$ , then build  $p_2$
- Equivalent to:  $?p_1$ ;  $!p_2$

 $Plus(Var("a"), Int("3"))$ stratego> (Plus( $e1$ ,  $e2$ ) -> Plus( $e2$ ,  $e1$ ))  $Plus(int("3")$ ,  $Var("a")$ )

### Apply and match (sugar)

- Syntax:  $s \Rightarrow p$
- Apply  $s$ , then match  $p$
- Equivalent to:  $s$ ; ?p

### **Build and apply (sugar)**

- Syntax:  $\langle s \rangle$  p
- Build  $p$ , then apply  $s$
- Equivalent to:  $lp; s$

stratego> <addS>("1","2") =>  $x$  $"3"$ stratego> : binding  $x$  $x$  is bound to "3"

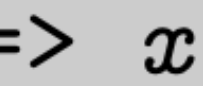

### Assign (sugar)

- Syntax:  $p_2 := p_1$
- Build  $p_1$ , then match  $p_2$
- Equivalent to:  $1 p_1$ ;  $? p_2$

```
stratego> x := <addS> ('1", "2")"3"stratego> : binding xx is bound to "3"
```
### **Term variable scope**

- Syntax:  $\{x_1, \ldots, x_n : s\}$
- Restrict scope of variables  $x_1,...,x_n$  to s

 $Plus(Var("a"), Int("3"))$ stratego>  $(Plus(e1, e2) \rightarrow Plus(e2, e1))$  $Plus(int("3")$ ,  $Var("a")$ ) stratego> :binding e1  $e1$  is bound to  $Var("a")$ 

stratego>  $\{e3, e4: (Plus(e3, e4) \rightarrow Plus(e4, e3))\}$  $Plus(Var("a"), Int("3"))$ stratego> :binding e3 e3 is not bound to a term

### **Where (sugar)**

- Syntax: where  $(s)$
- Test and compute variable bindings
- Equivalent to:  $\{x: ?x; s; !x\}$ for some fresh variable x

```
Plus(Int("14"), Int("3"))
Plus(int("14"), Int("3"))stratego> :binding i
i is bound to "14"
stratego> : binding kk is bound to "17"
```
### stratego> where(?Plus(Int( $i$ ),Int( $j$ )); <addS>( $i$ , $j$ ) =>  $k$ )

### **Conditional rewrite rules (sugar)**

- Syntax:  $(p1 \rightarrow p_2$  where s)
- Rewrite rule with condition s
- Equivalent to:  $(?p1; where(s); !p_2)$

Plus(Int("14"), Int("3"))  $Int("17")$ 

### > (Plus(Int(i),Int(j)) -> Int(k) where <addS>( $i, j$ ) => k)

### **Term Wrap**

- Syntax:  $|p| < s$ )
- Strategy application in pattern to current subterm
- Equivalent to:  $\{x: where(s \Rightarrow x); |p[x]\}$ for some fresh variable x

```
3
```

```
stratego> ! (<id>, <id>)
(3,3)stratego> ! (<Fst; inc>,<Snd>)
(4,3)
```

```
"foobar"
stratego> !Call(<id>, [])
Call("foobar", [])
```
### **Term Project**

- Syntax:  $?p$ [<s>]
- Strategy application in pattern match
- Equivalent to:  $\{x: ?p[x]; ~~x\}~~$ for some fresh variable x

```
[1, 2, 3]stratego> ?[-|\text{<}id\rangle][2,3]
```
stratego> ?Block(<length>) 2

### Block([ExprStm(PostIncr(ExprName(Id("x")))), Return(None)])

# **Parameterized Rewrite Rules**

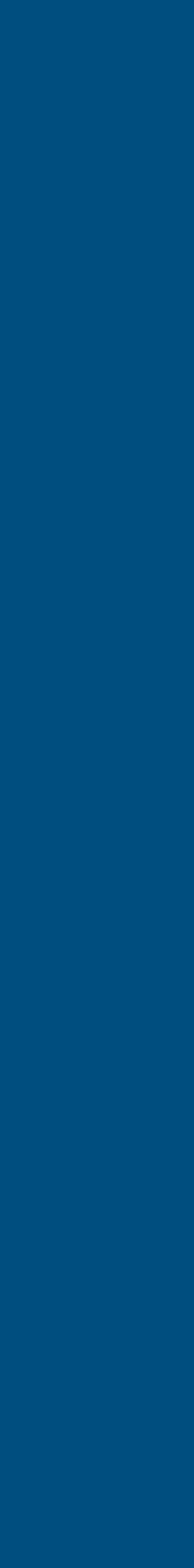

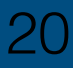

- strategy or rule parameters x,y
- -term parameters a,b
- no matching

# $f(|a,b):$  lhs  $\rightarrow$  rhs

- optional strategy parameters

# $f(x,y)$ : lhs  $\rightarrow$  rhs

- optional term parameters
- f: lhs -> rhs

# Parameterized Rewrite Rules

# $f(x,y|a,b)$ : lhs  $\rightarrow$  rhs

# Parameterized Rewrite Rules: Map

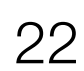

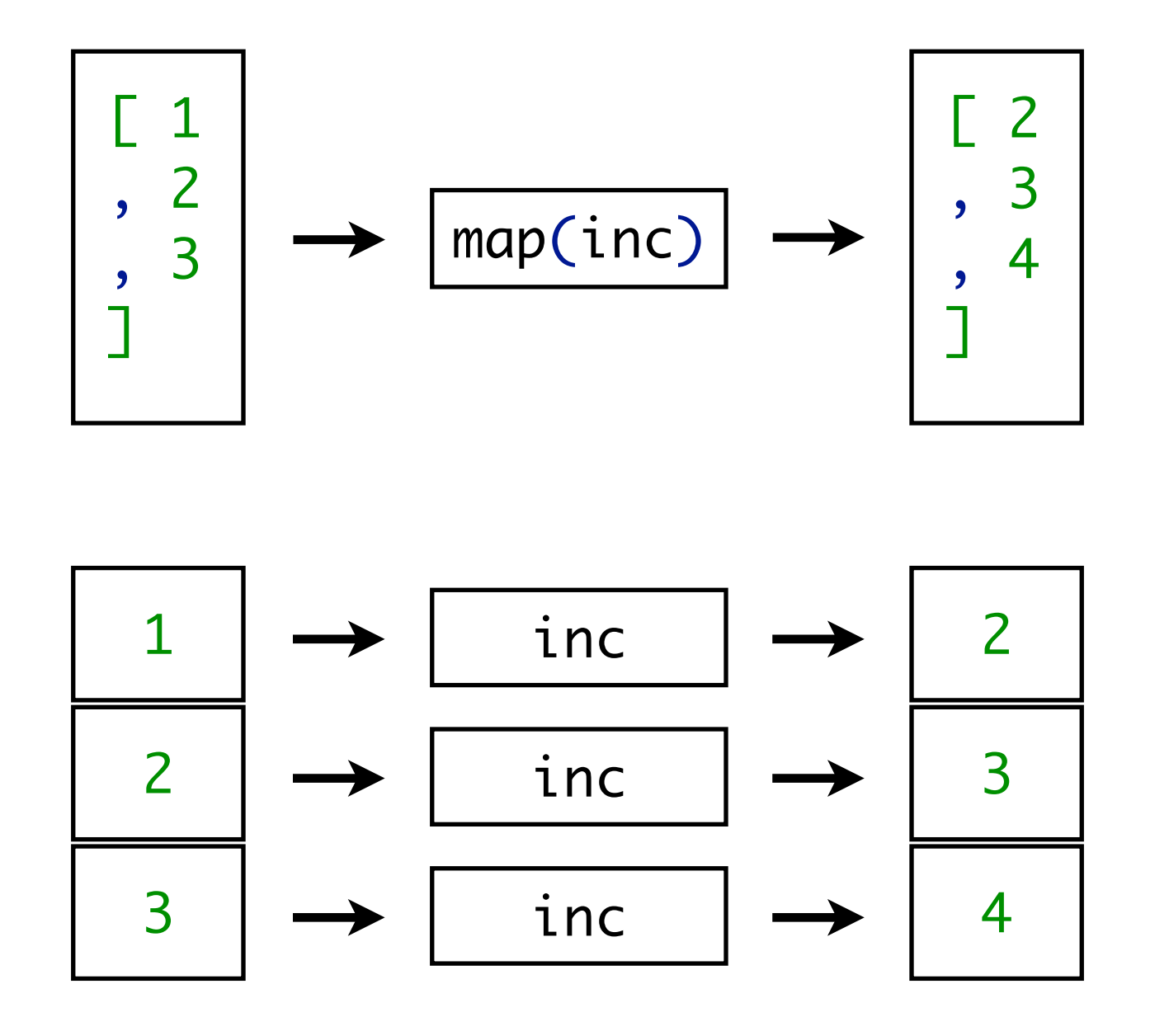

$$
\begin{array}{ll}\n\text{map}(s): \text{[]} & \Rightarrow \text{[]} \\
\text{map}(s): \text{[x|xs]} & \Rightarrow \text{[
$$

# Parameterized Rewrite Rules: Zip

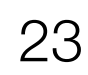

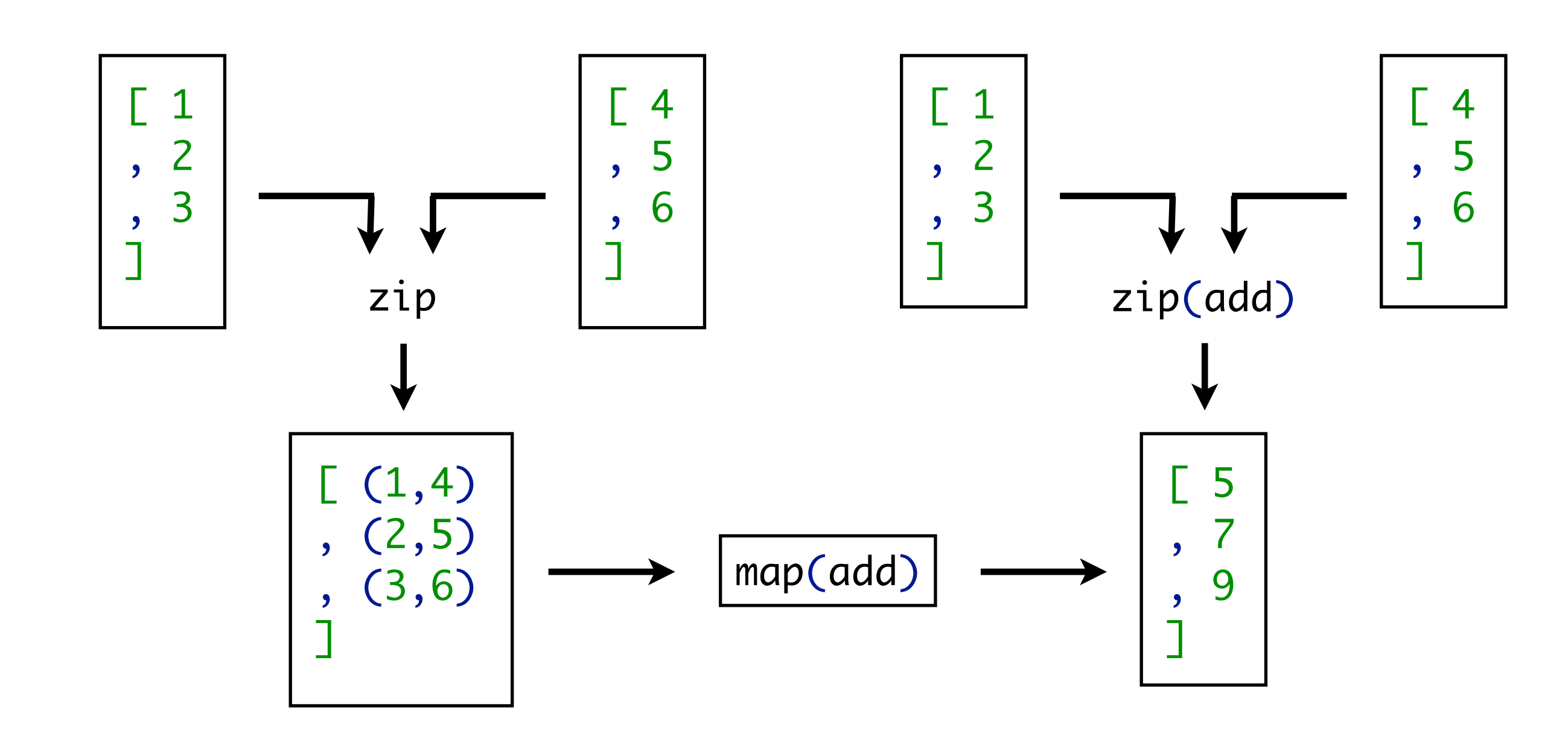

 $zip(s): ([], [])$  ->  $zip(s): ([x|xs], [y|ys]) \rightarrow$  $zip = zip(id)$ 

$$
\begin{array}{ll}\n\Box & (x,y) & | & \langle \mathsf{zip}(s) \rangle \quad (xs,ys)\n\end{array}
$$

# Parameterized Rewrite Rules: Fold

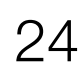

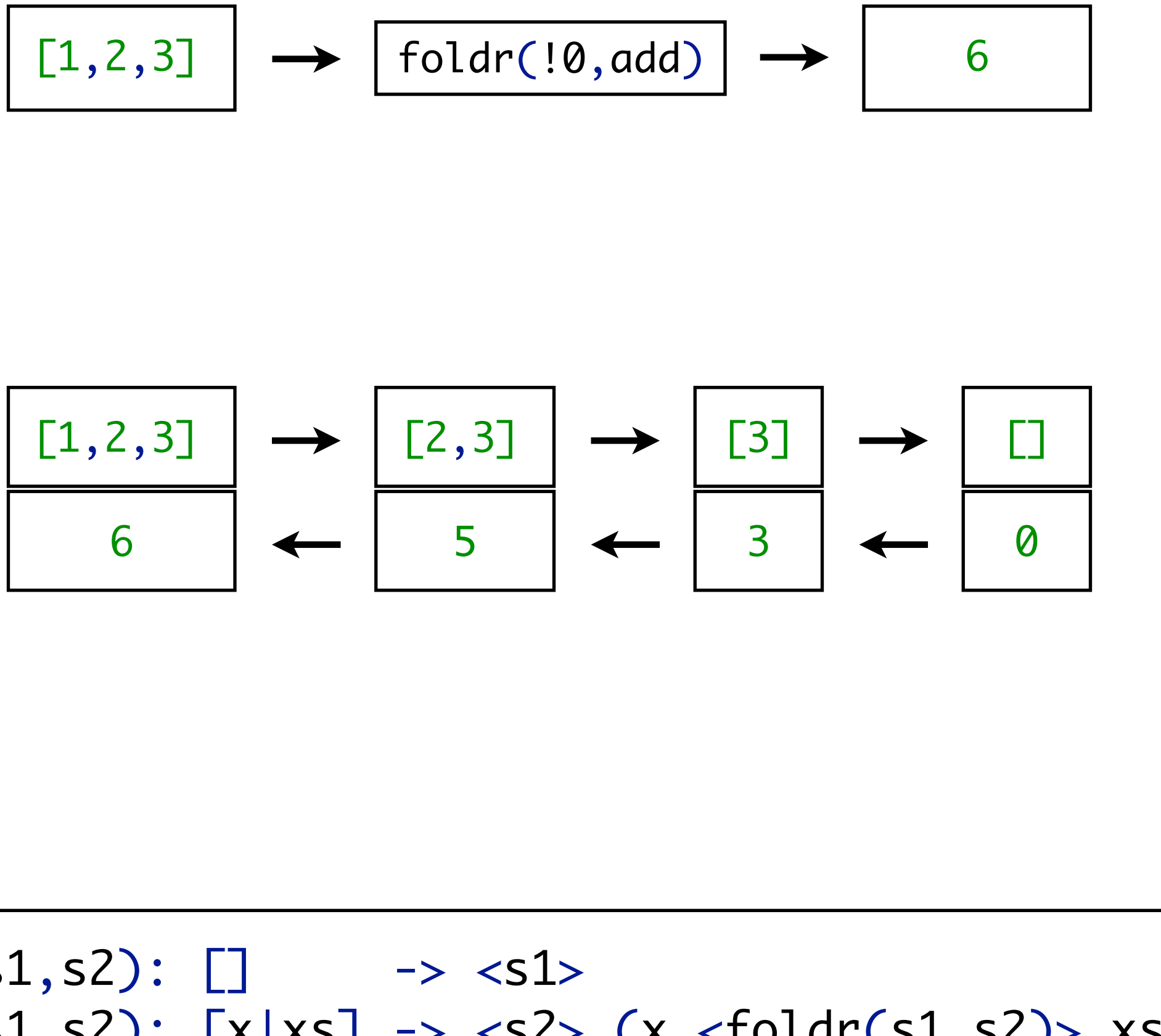

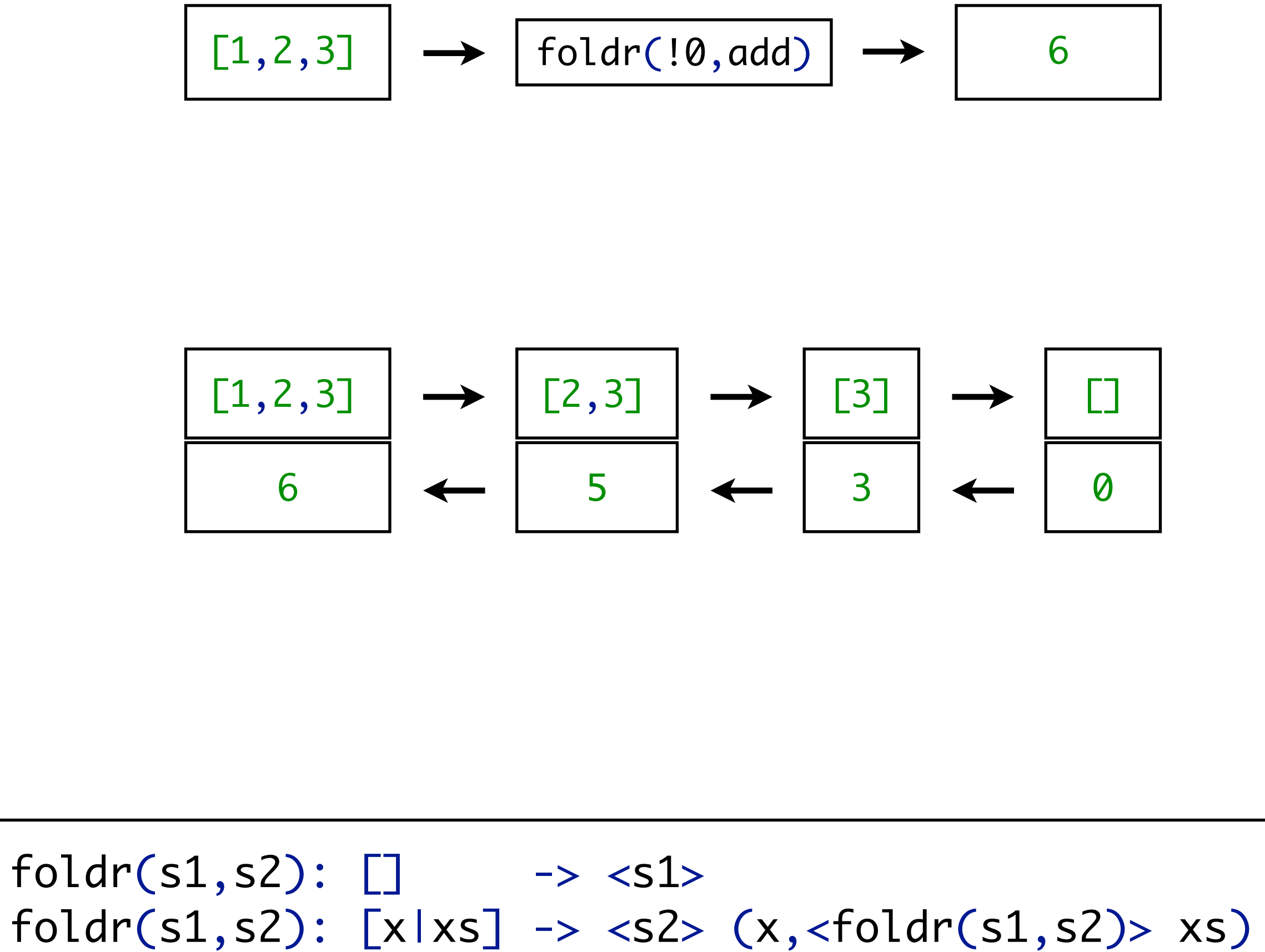

# $foldr(s1,s2): [] \longrightarrow s1>$

# Parameterized Rewrite Rules: Inverse

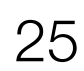

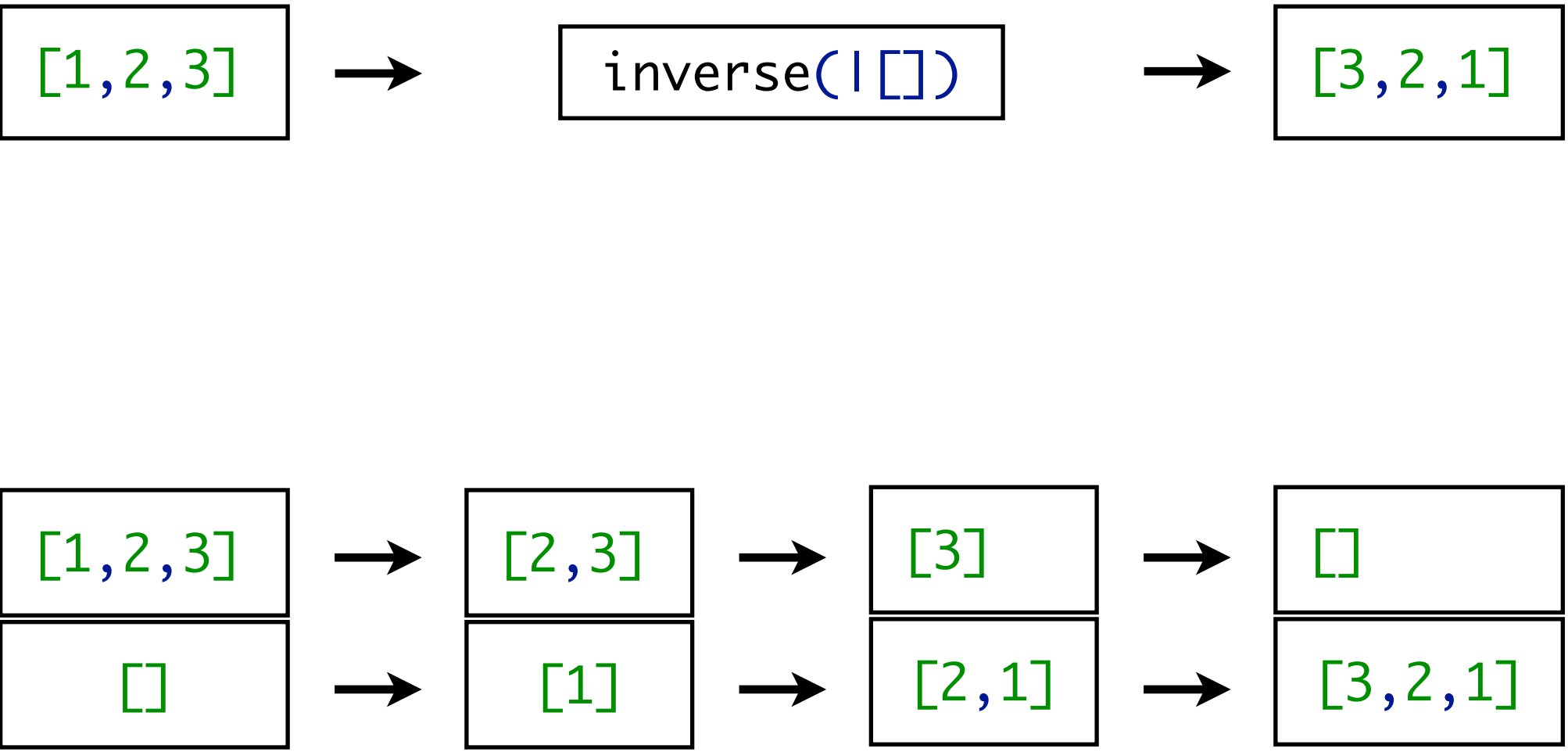

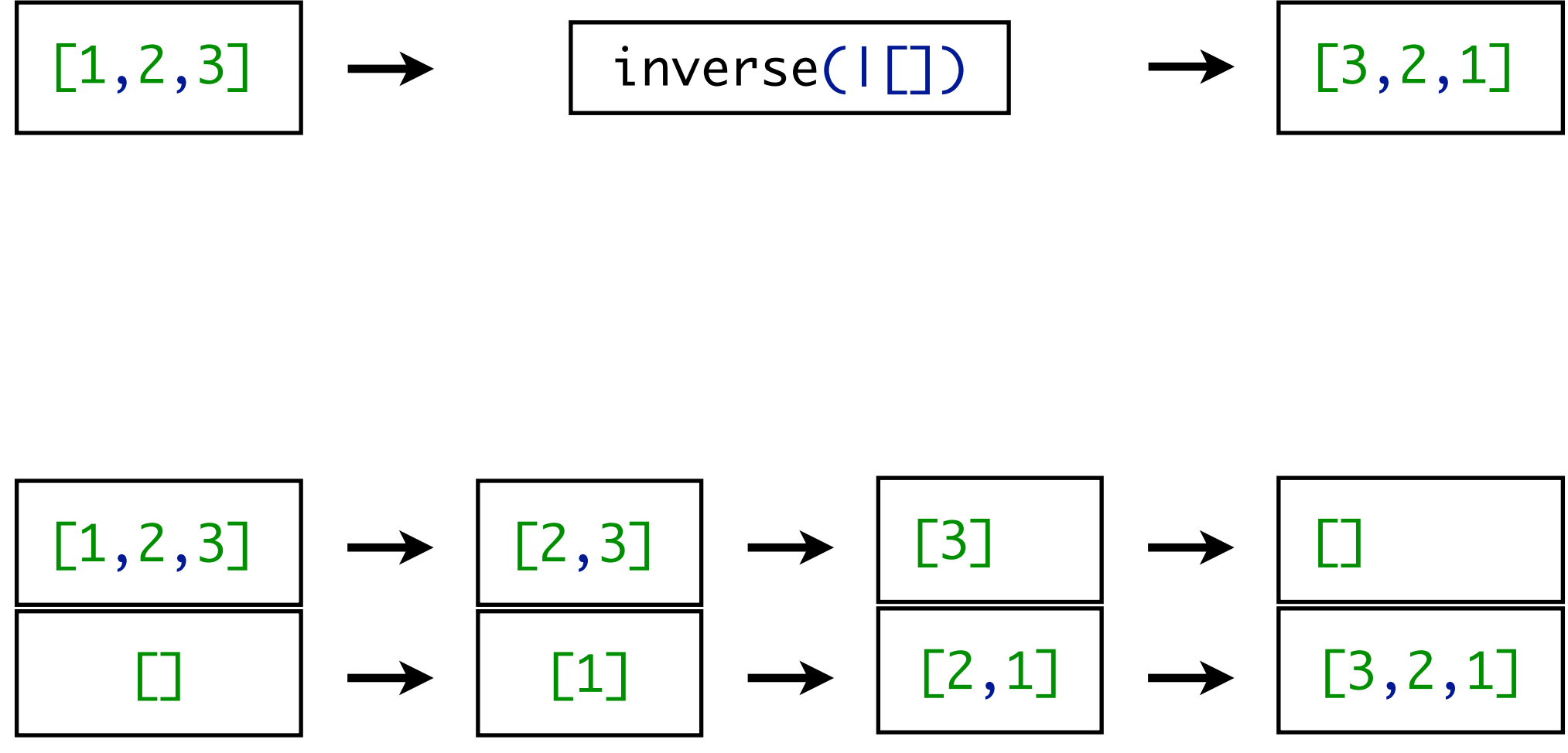

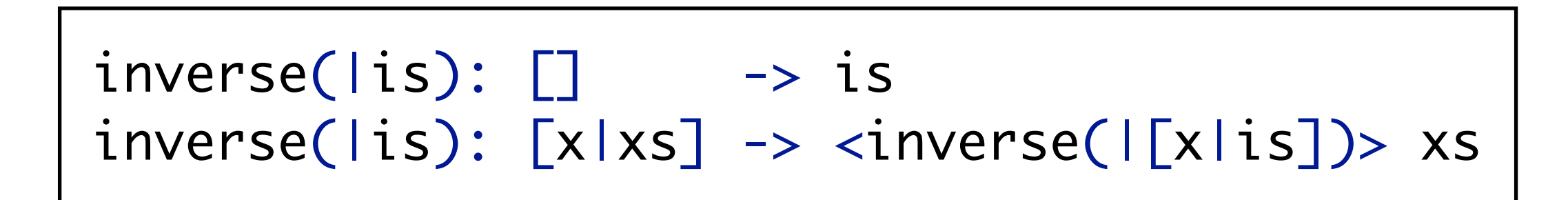

# **Traversal Combinators**

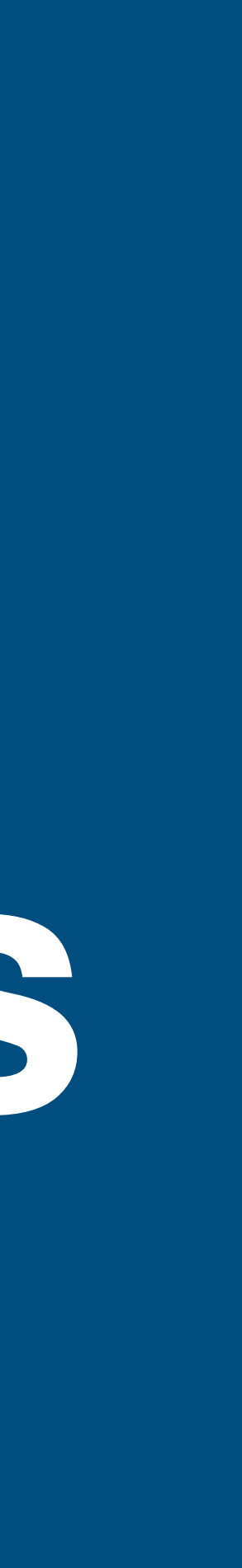

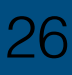

# Realizing Term Traversal

### **Requirements**

- Control over application of rules
- No traversal overhead
- Separation of rules and strategies

### Many ways to traverse a tree

- Bottom-up
- Top-down
- Innermost  $\bullet$

 $\bullet$ 

 $\ddotsc$ 

What are the primitives of traversal?

## **Traversal Primitives**

### **One-level traversal operators**

• Apply a strategy to one or more direct subterms

### Congruence: data-type specific traversal

constructor

### **Generic traversal**

- All: apply to all direct subterms
- One: apply to one direct subterm
- least one

• Apply a different strategy to each argument of a specific

• Some: apply to as many direct subterms as possible, and at

# Congruence Operators

### Congruence operator: data-type specific traversal

- Syntax:  $c(s_1, \ldots, s_n)$  for each *n*-ary constructor c
- Apply strategies to direct sub-terms of a  $c$  term

 $Plus(int("14"), Int("3"))$ stratego> Plus(!Var("a"), id)  $Plus(Var("a"), Int("3"))$ 

 $map(s) = [] + [s | map(s)]$  $fetch(s) = [s \mid id] <+ [id \mid fetch(s)]$  $filter(s) =$ 

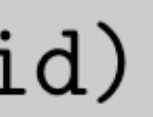

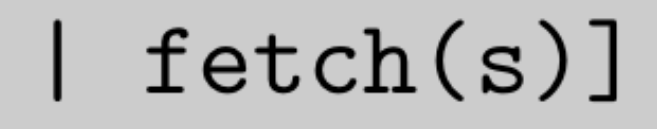

 $[] + ([s | filter(s)] < + ?[|\langle id \rangle]; filter(s))$ 

# Even if traversal behaviour is uniform

- Data-type specific traversal requires tedious enumeration of cases
	-
- Generic traversal allows concise specification of default traversals

### **Visiting all subterms**

- Syntax:  $all(s)$
- Apply strategy s to all direct sub-terms

 $Plus(int("14"), Int("3"))$ stratego> all(!Var("a"))  $Plus(Var("a"), Var("a"))$ 

### **Visiting all subterms**

- Syntax:  $all(s)$
- Apply strategy s to all direct sub-terms

 $Plus(int("14"), Int("3"))$ stratego> all(!Var("a"))  $Plus(Var("a"), Var("a"))$ 

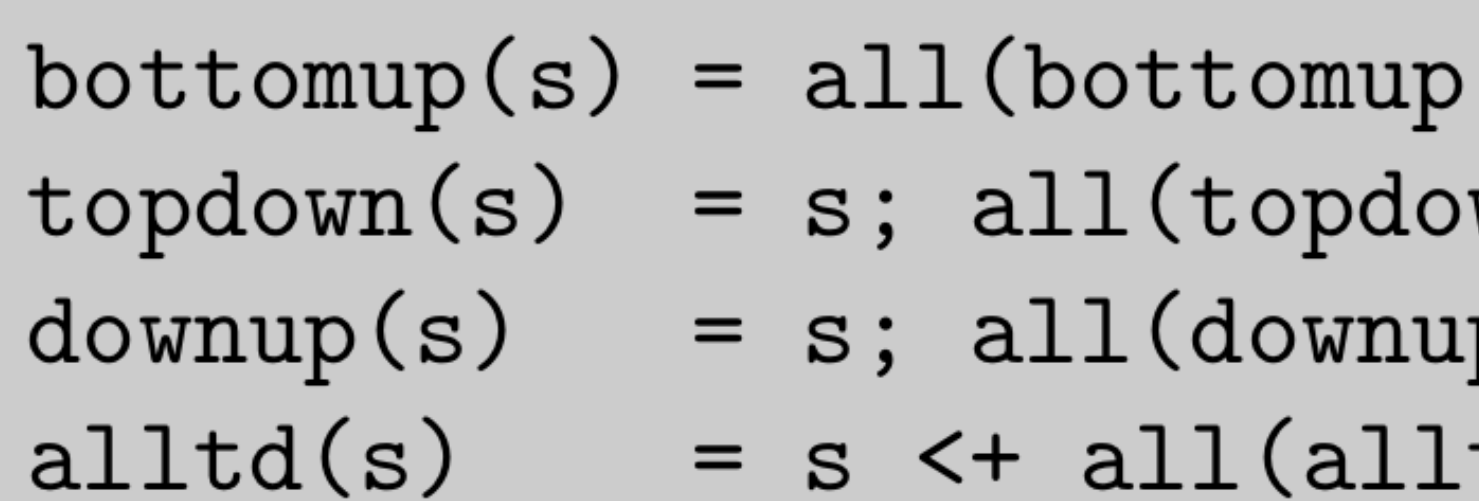

 $(s))$ ; s  $wn(s))$  $p(s))$ ; s  $td(s)$ )

### **Visiting all subterms**

- Syntax:  $all(s)$
- Apply strategy s to all direct sub-terms

 $Plus(int("14"), Int("3"))$ stratego> all(!Var("a"))  $Plus(Var("a")$ ,  $Var("a")$ )

 $bottomup(s) = all(bottomup(s)); s$  $topdown(s) = s; all(topdown(s))$  $downup(s) = s; all(downup(s)); s$  $alltd(s)$  = s  $\leftarrow$  all $(alltd(s))$ 

 $const$ -fold = bottomup(try(EvalBinOp <+ EvalCall <+ EvalIf))

# Traversal: Topdown

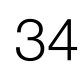

Const

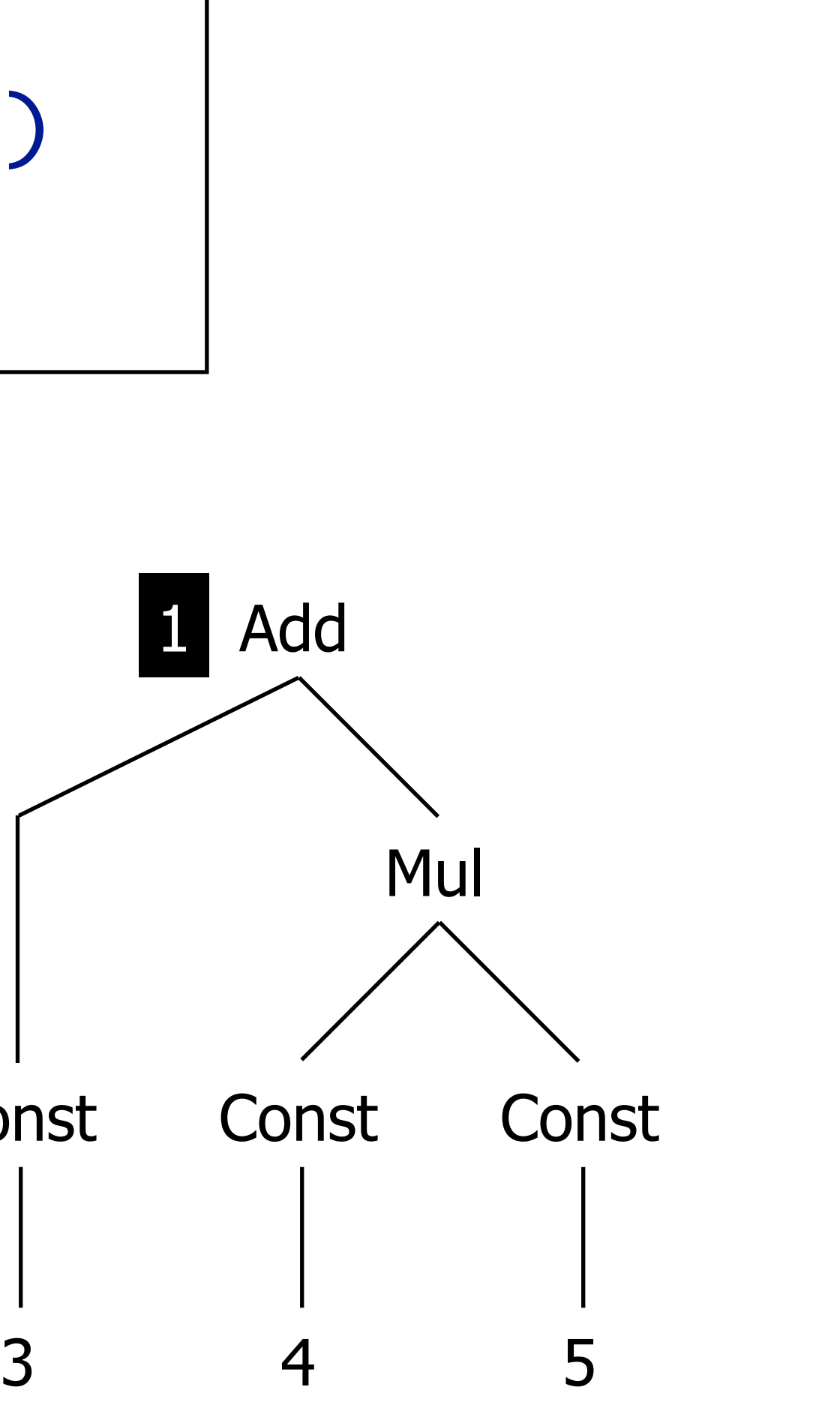

switch: Add(e1, e2) -> Add(e2, e1) switch: Mul(e1, e2) -> Mul(e2, e1)  $topdown(s) = s ; all(topdown(s))$ topdown(switch)

# Traversal: Topdown

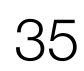

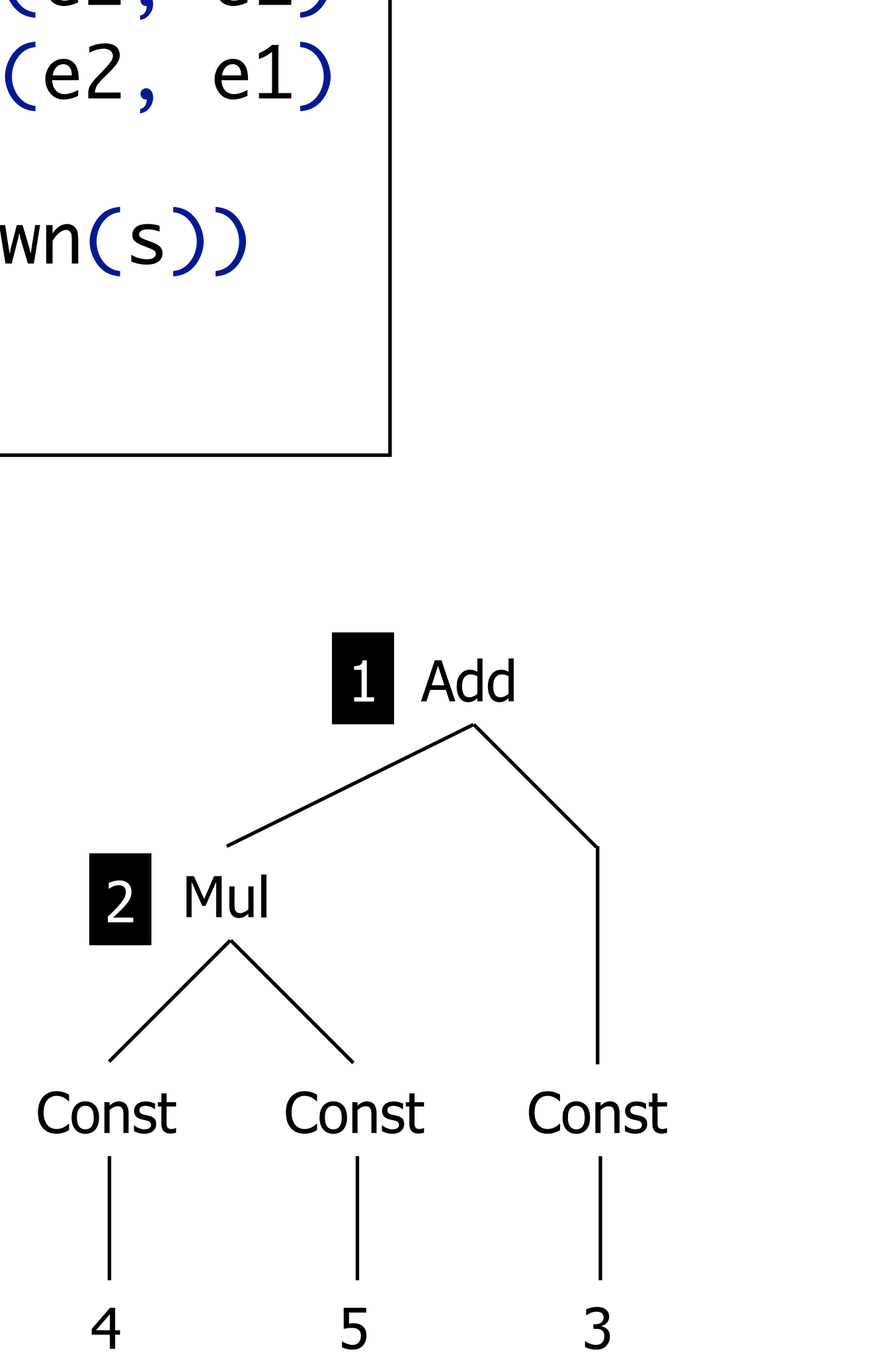

switch: Add(e1, e2) -> Add(e2, e1) switch: Mul(e1, e2) -> Mul(e2, e1)  $topdown(s) = s ; all(topdown(s))$ topdown(switch)

# Traversal: Topdown

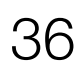

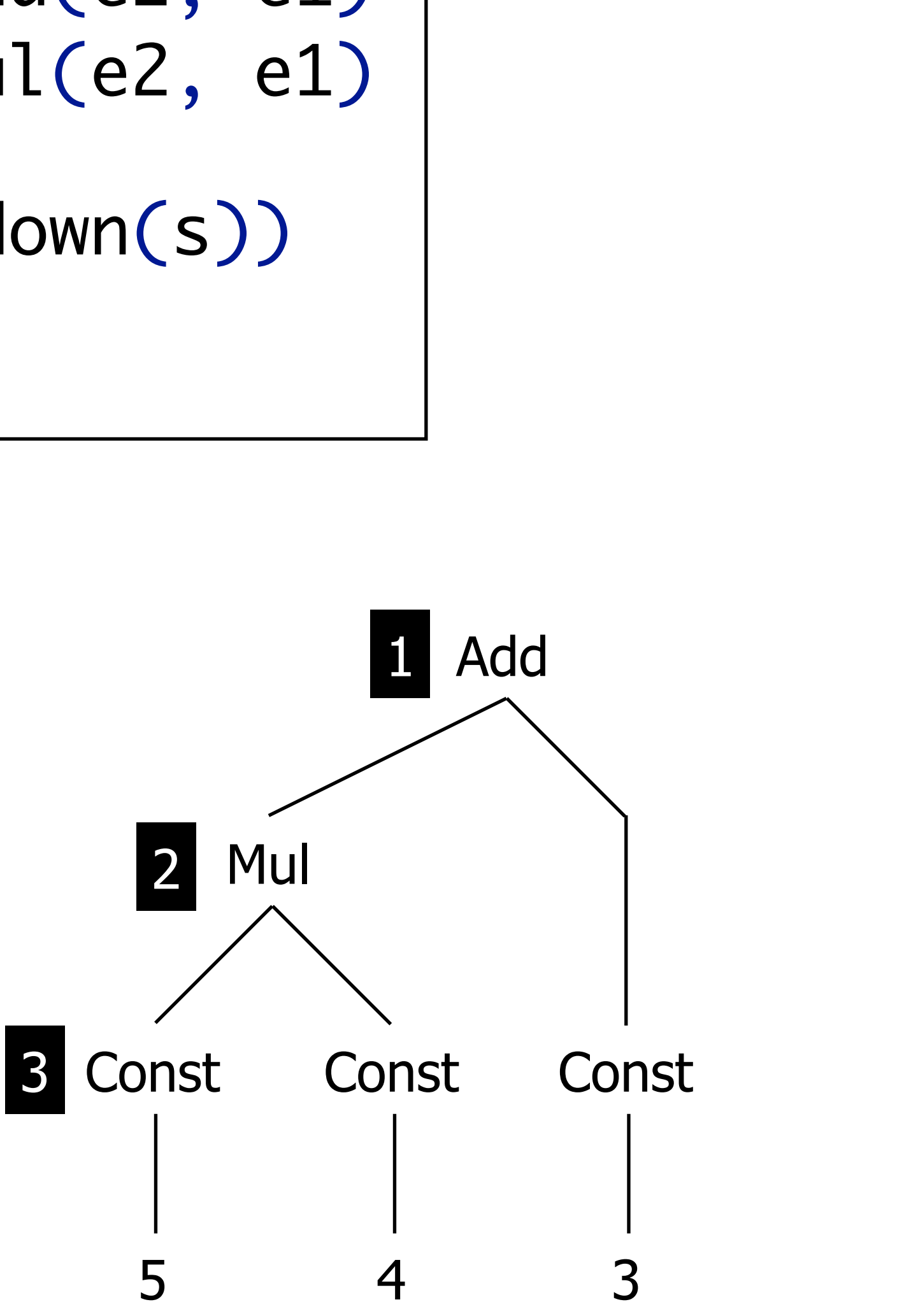

switch: Add(e1, e2) -> Add(e2, e1)  $|switch: Mult(e1, e2) \rightarrow Mult(e2, e1)$  $topdown(s) = s ; all(topdown(s))$ topdown(switch)
# Traversal: Topdown/Try

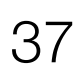

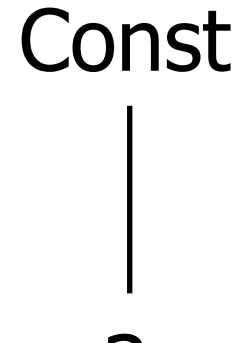

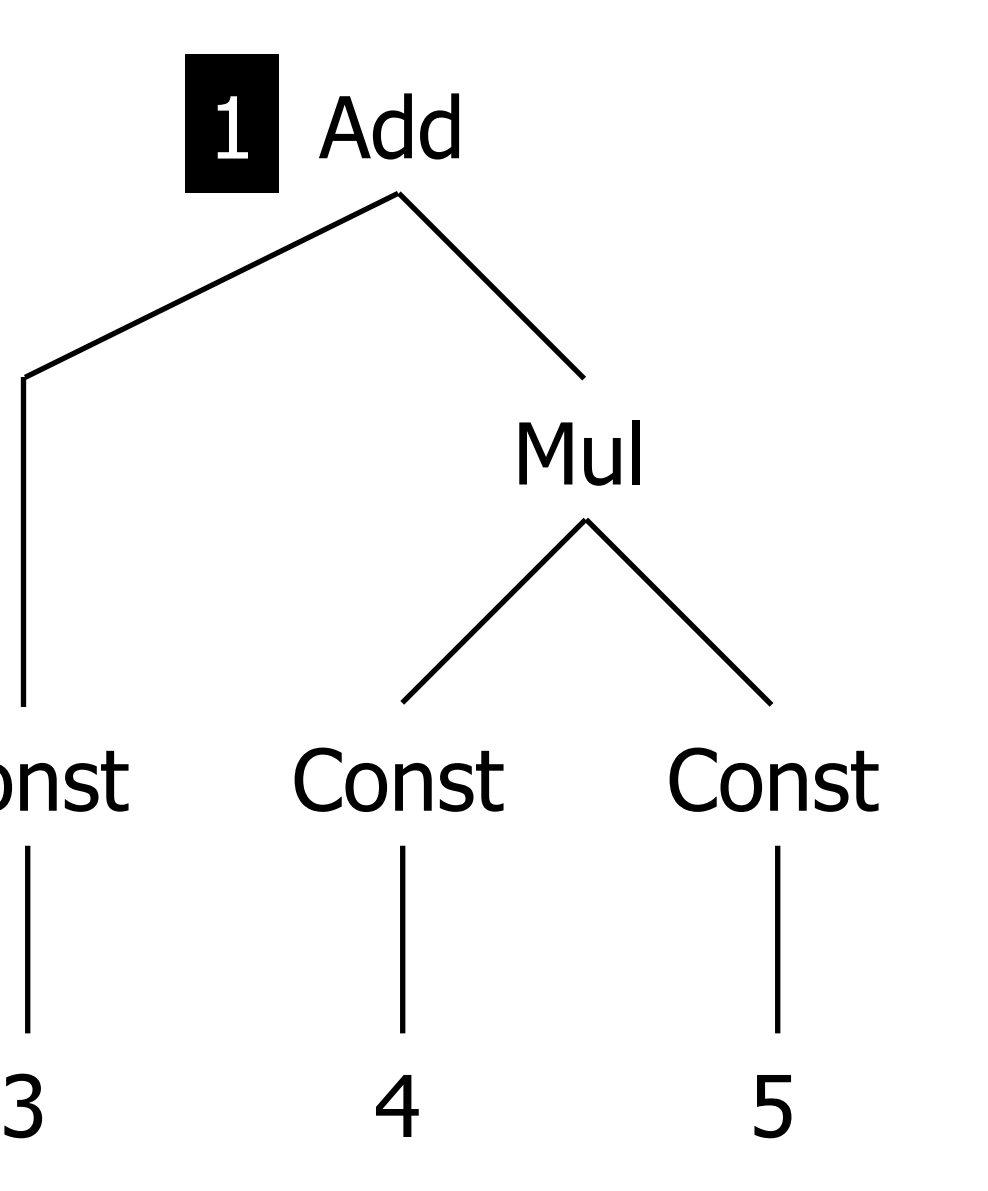

switch: Add(e1, e2) -> Add(e2, e1)  $|switch: Mult(e1, e2) \rightarrow Mult(e2, e1)$  $topdown(s) = s$ ; all(topdown(s)) topdown(try(switch))

# Traversal: Topdown/Try

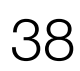

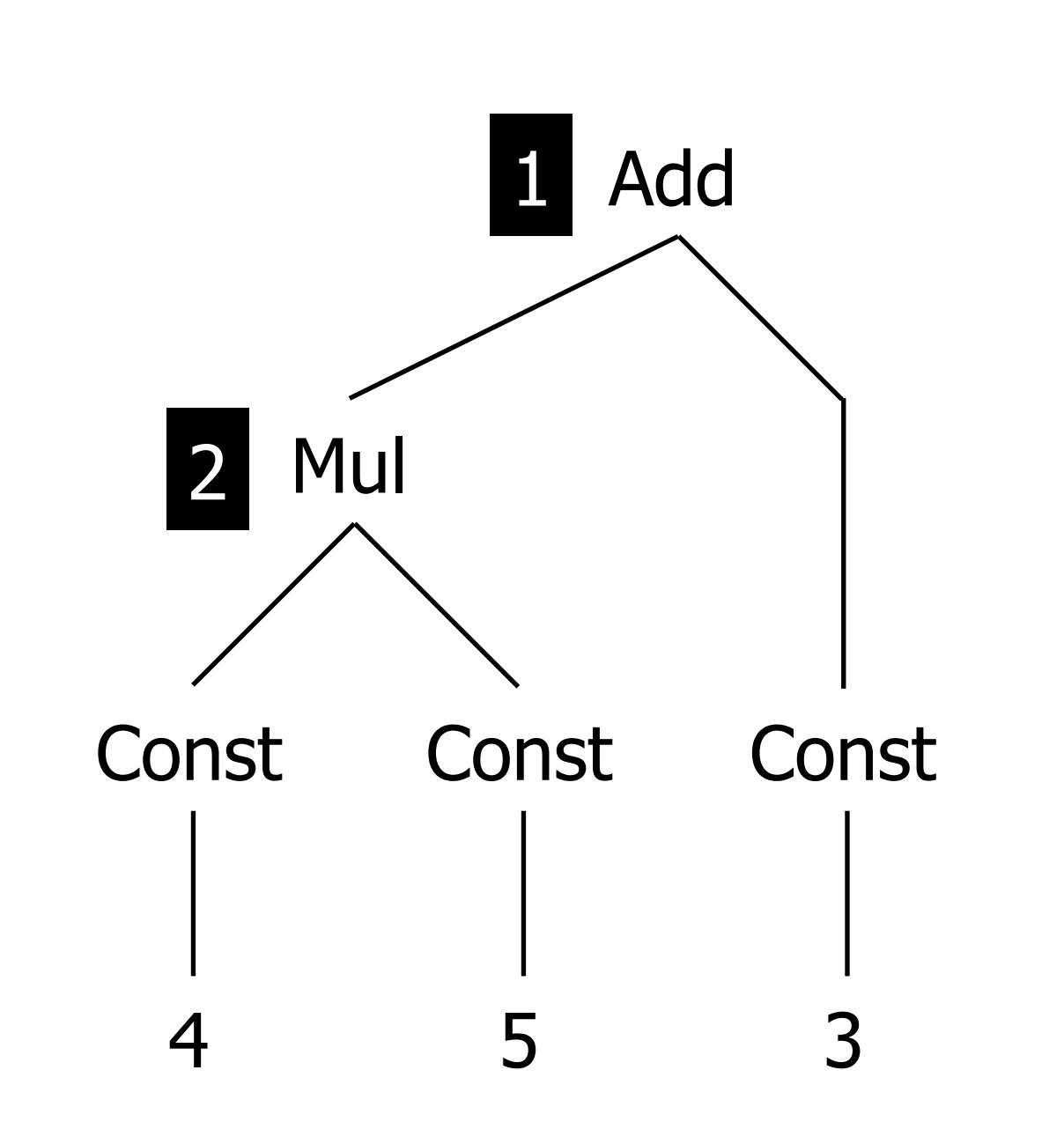

switch: Add(e1, e2) -> Add(e2, e1)  $|switch: Mult(e1, e2) \rightarrow Mult(e2, e1)$  $topdown(s) = s$ ; all(topdown(s)) topdown(try(switch))

# Traversal: Topdown/Try

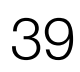

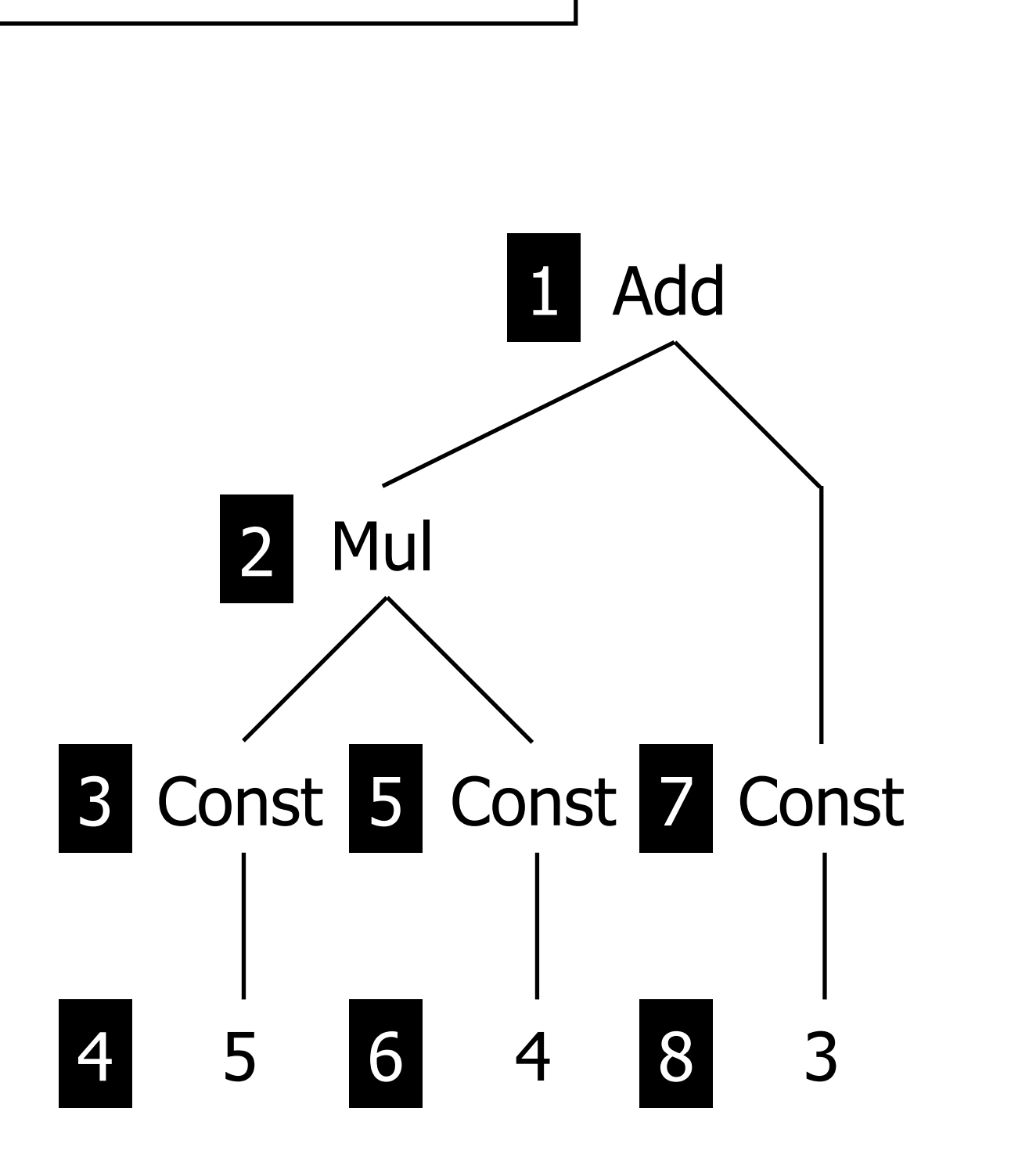

switch: Add(e1, e2) -> Add(e2, e1)  $|switch: Mult(e1, e2) \rightarrow Mult(e2, e1)$  $topdown(s) = s$ ;  $all(topdown(s))$ topdown(try(switch))

# Traversal: Alltd

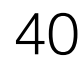

Const

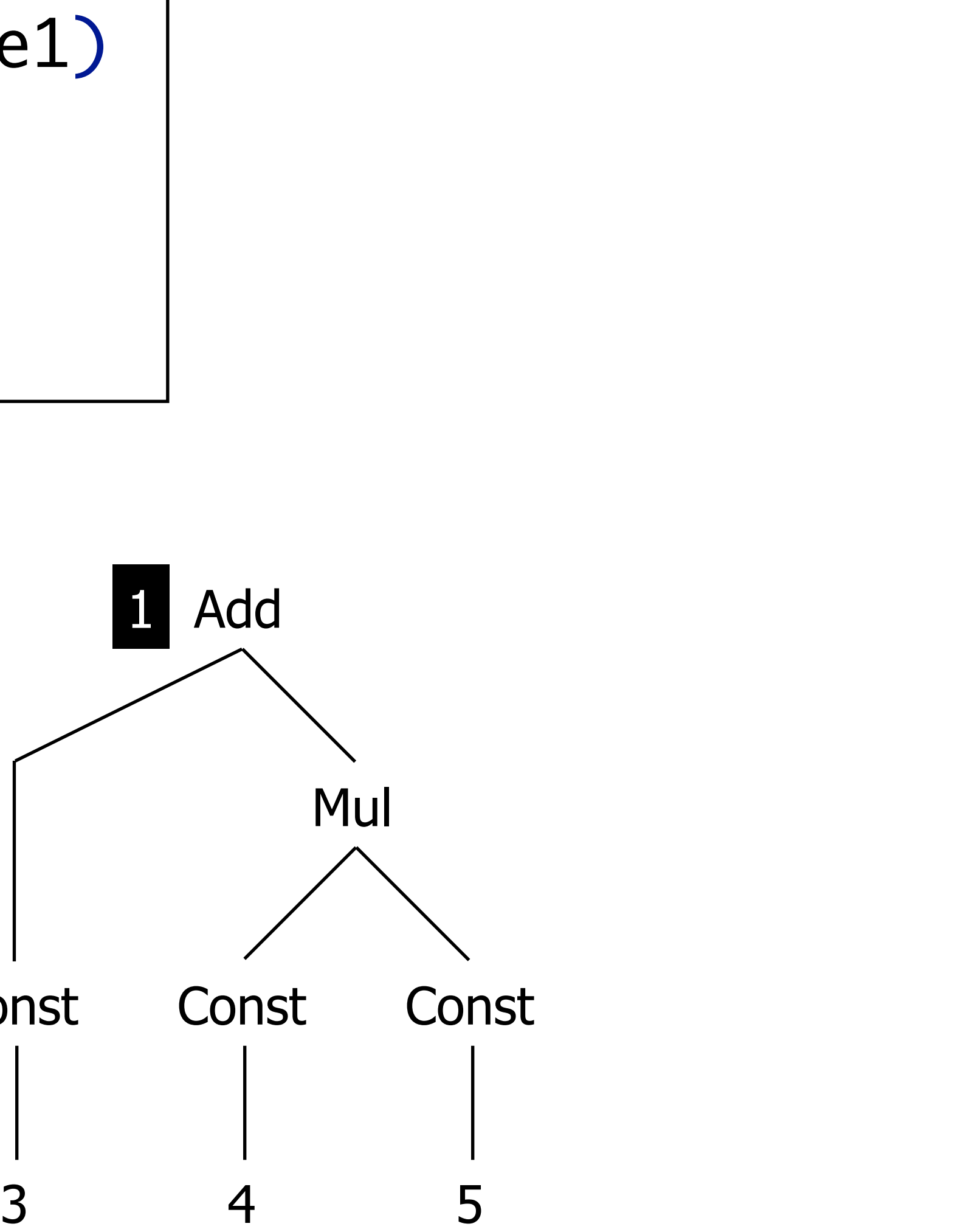

switch: Add(e1, e2) -> Add(e2, e1)  $|switch: Mult(e1, e2) \rightarrow Mul(e2, e1)$  $|$ alltd(s) = s  $\leftarrow$  all(alltd(s)) alltd(switch)

# Traversal: Alltd

41

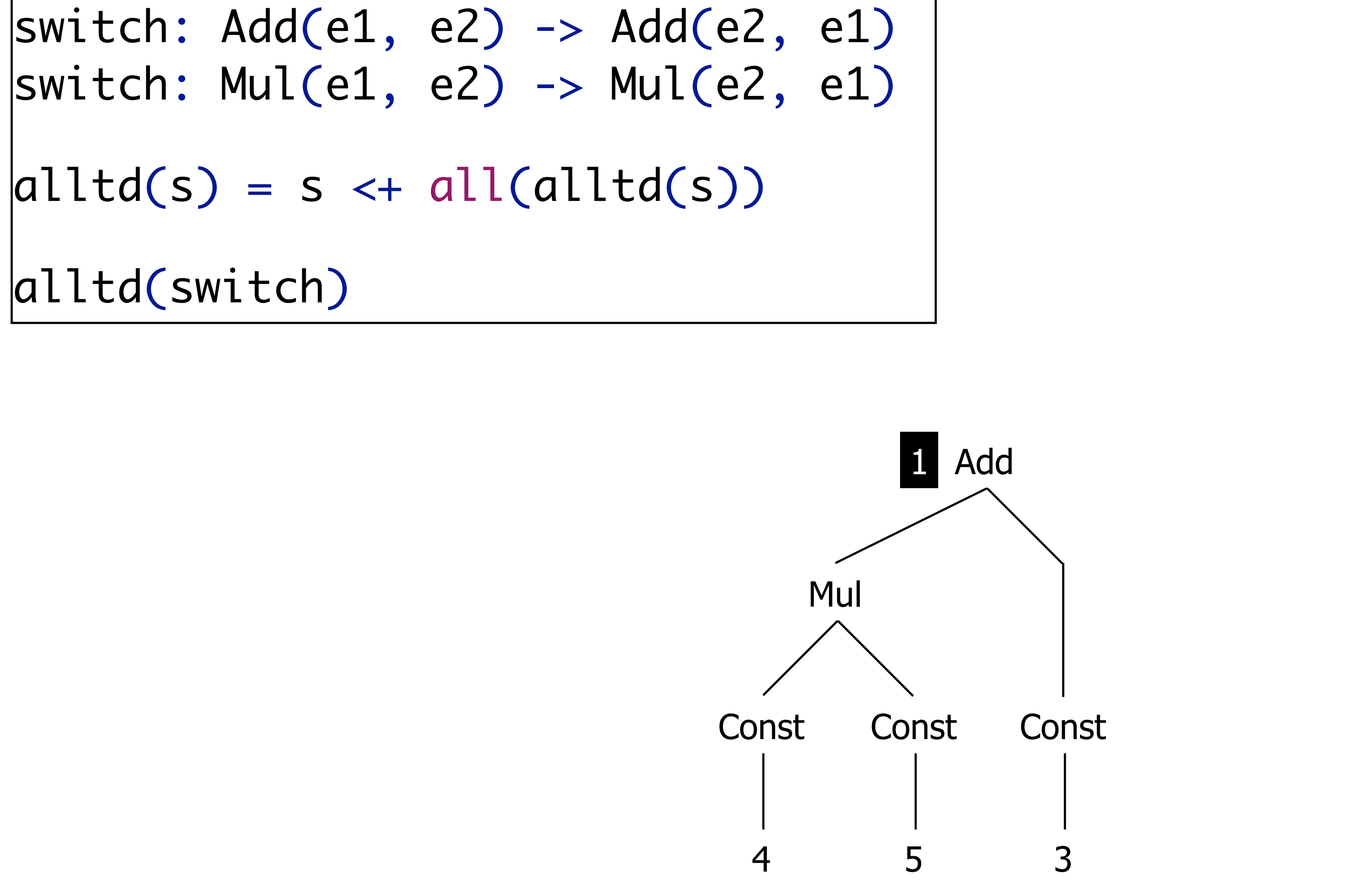

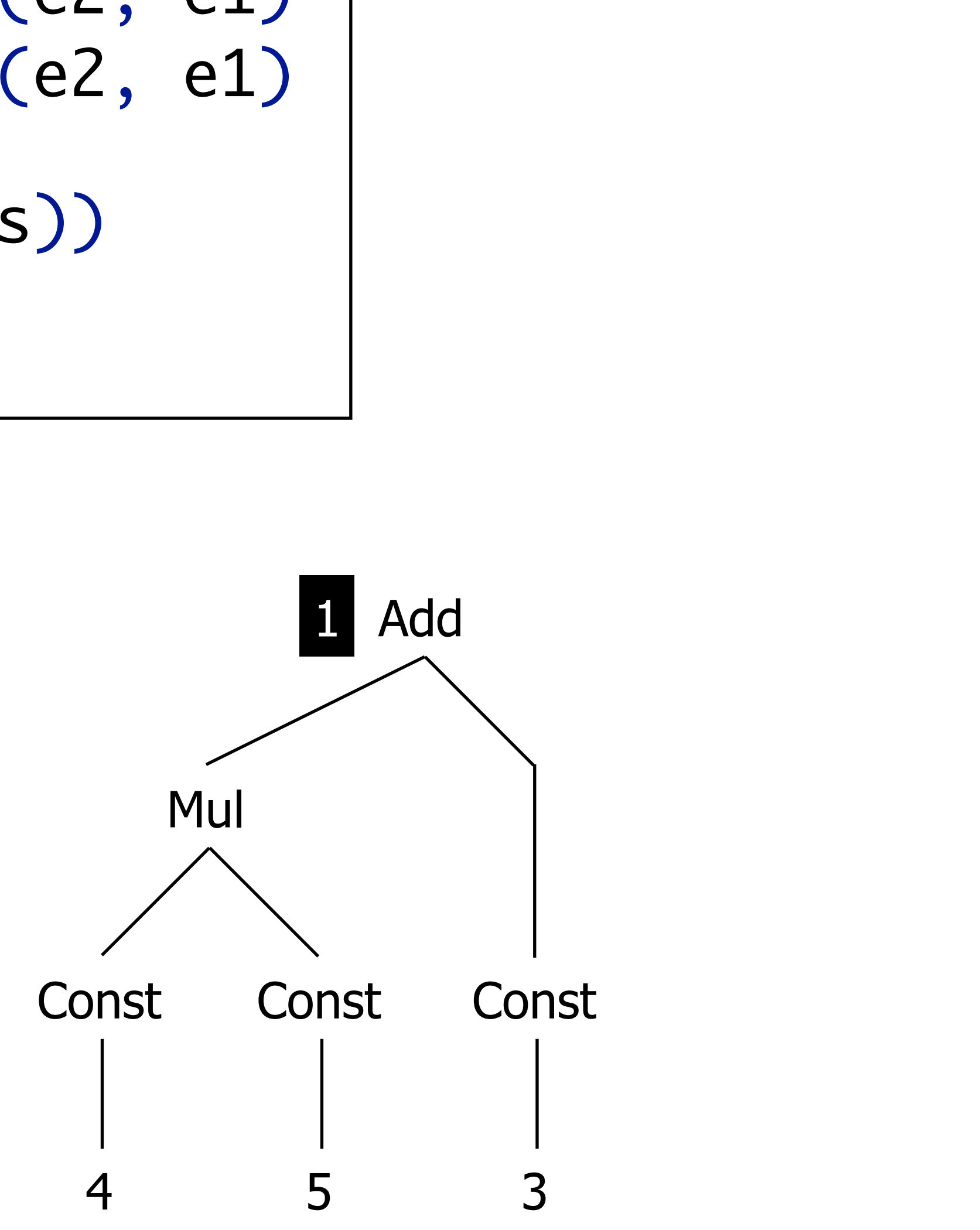

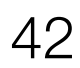

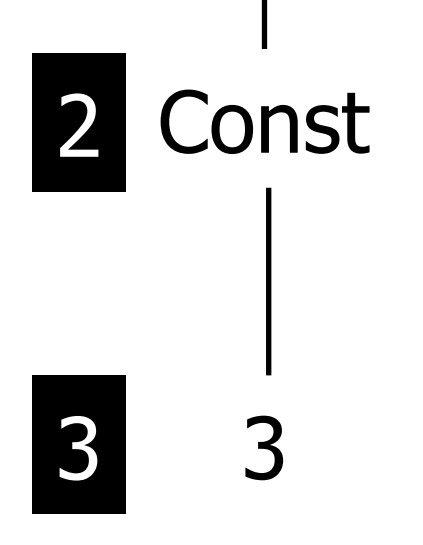

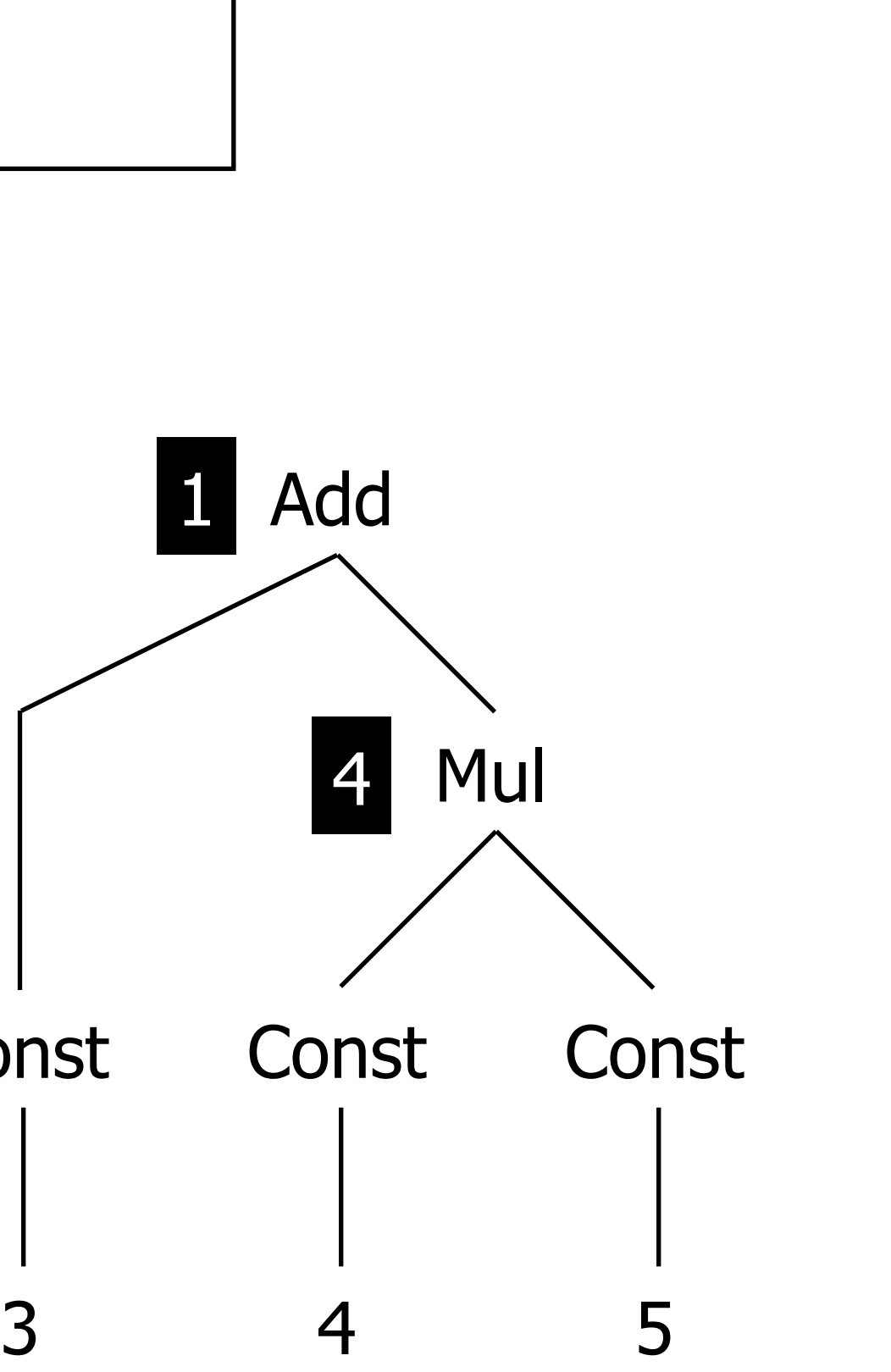

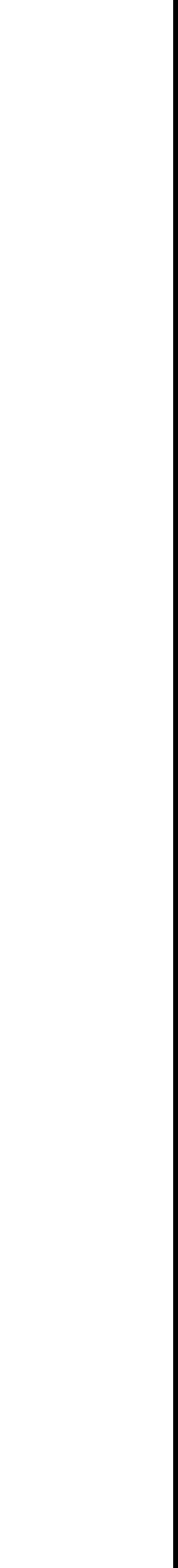

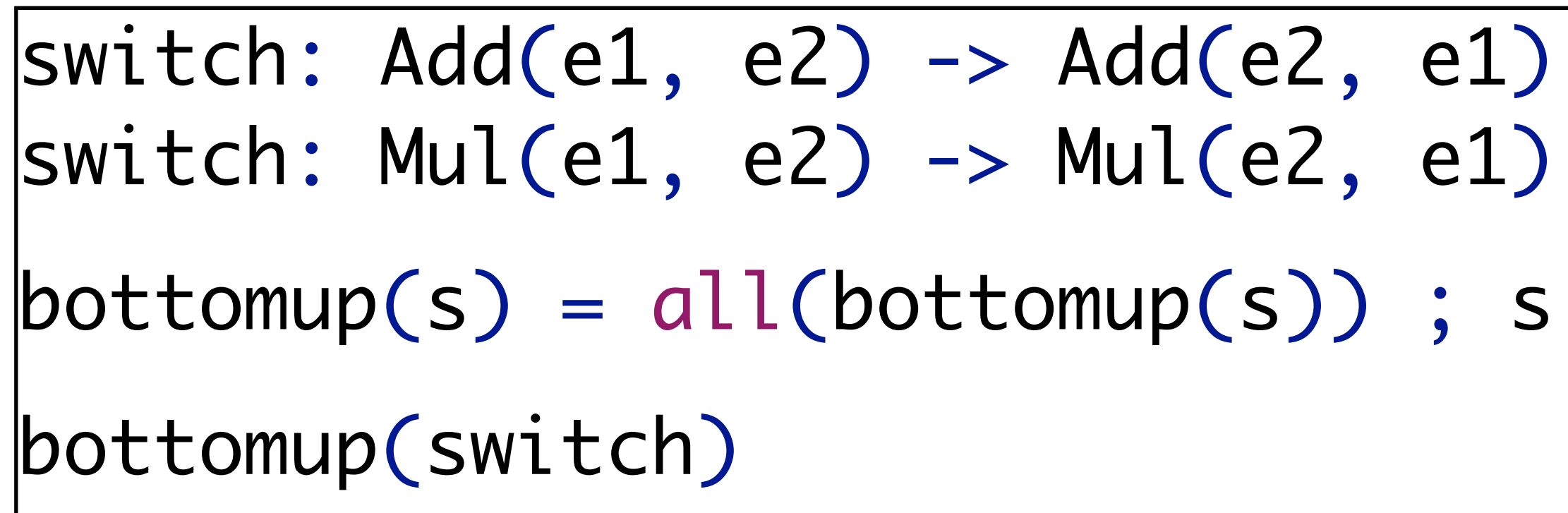

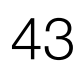

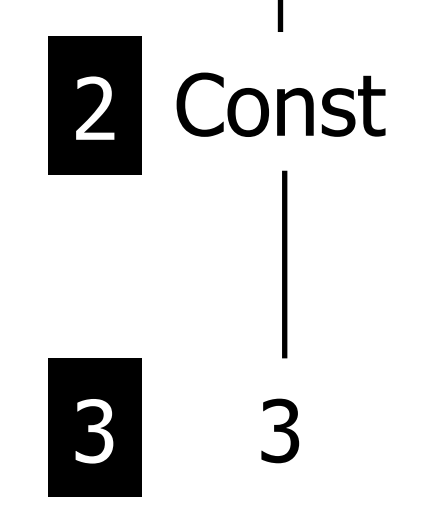

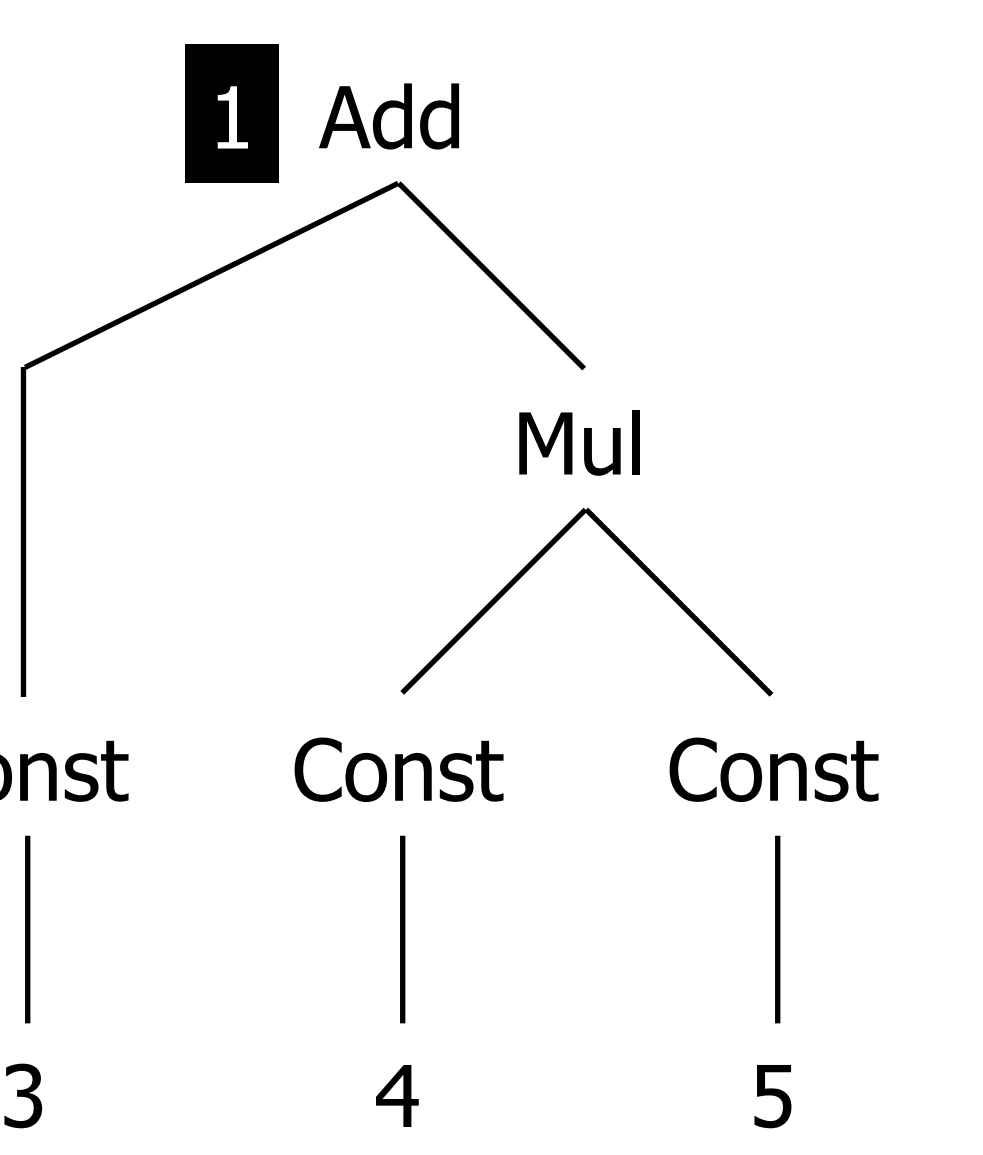

44

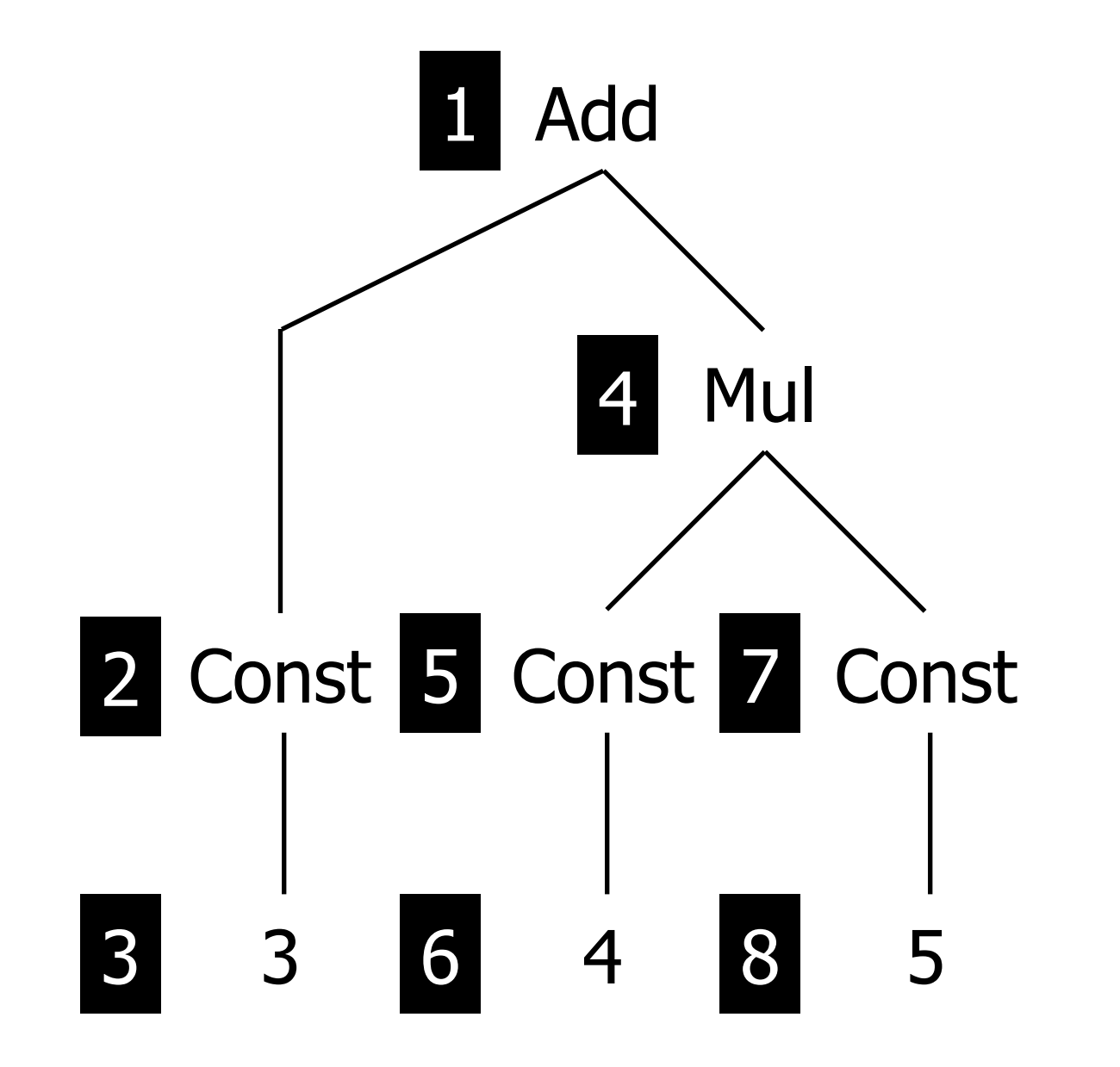

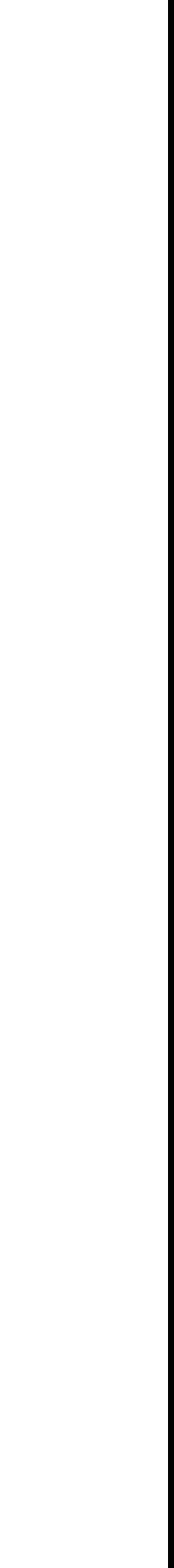

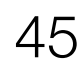

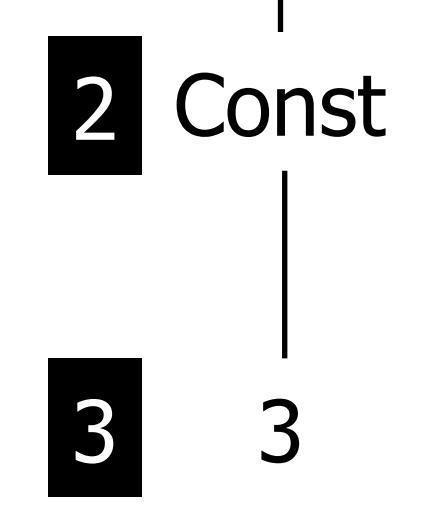

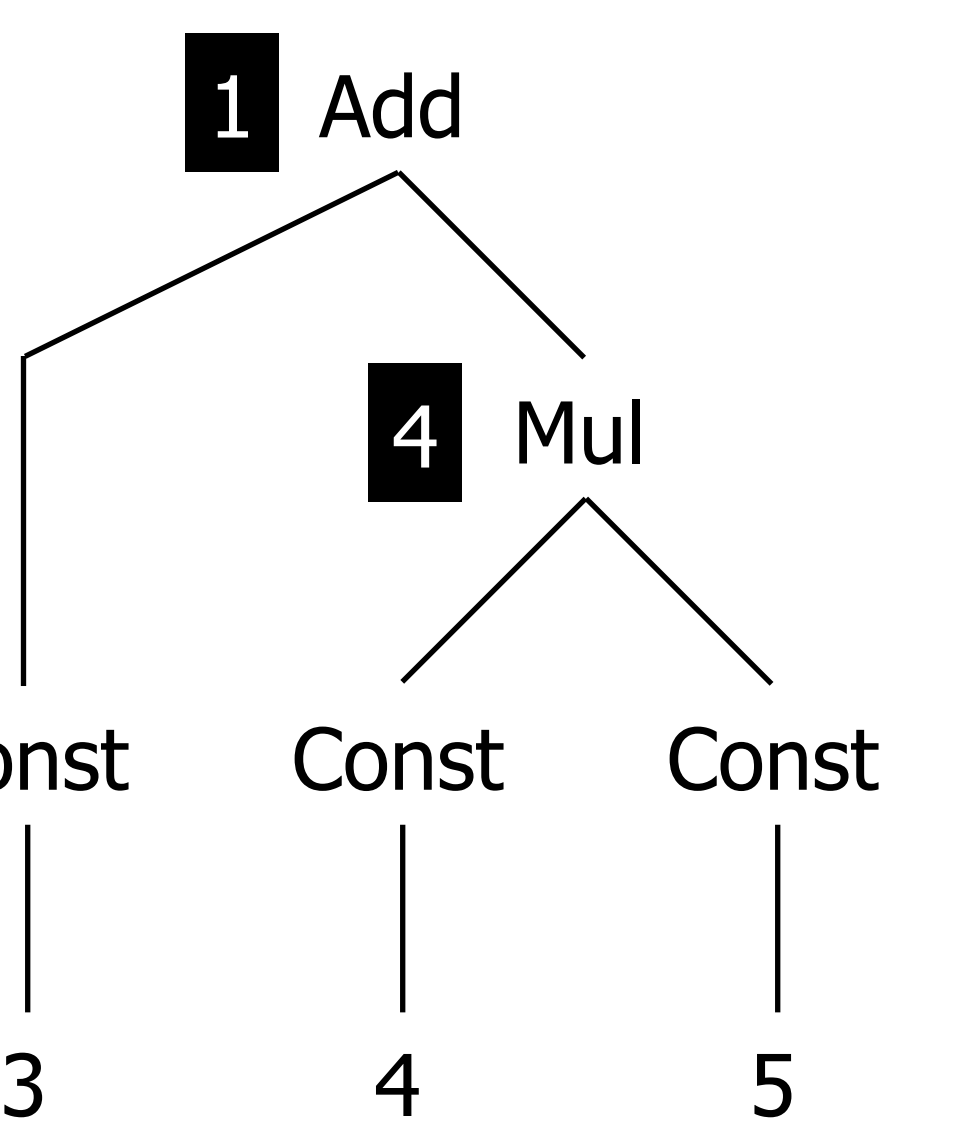

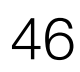

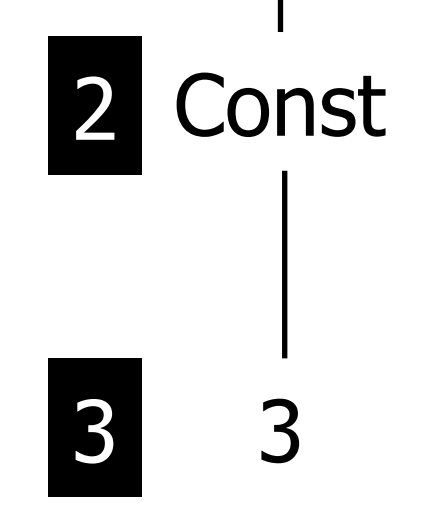

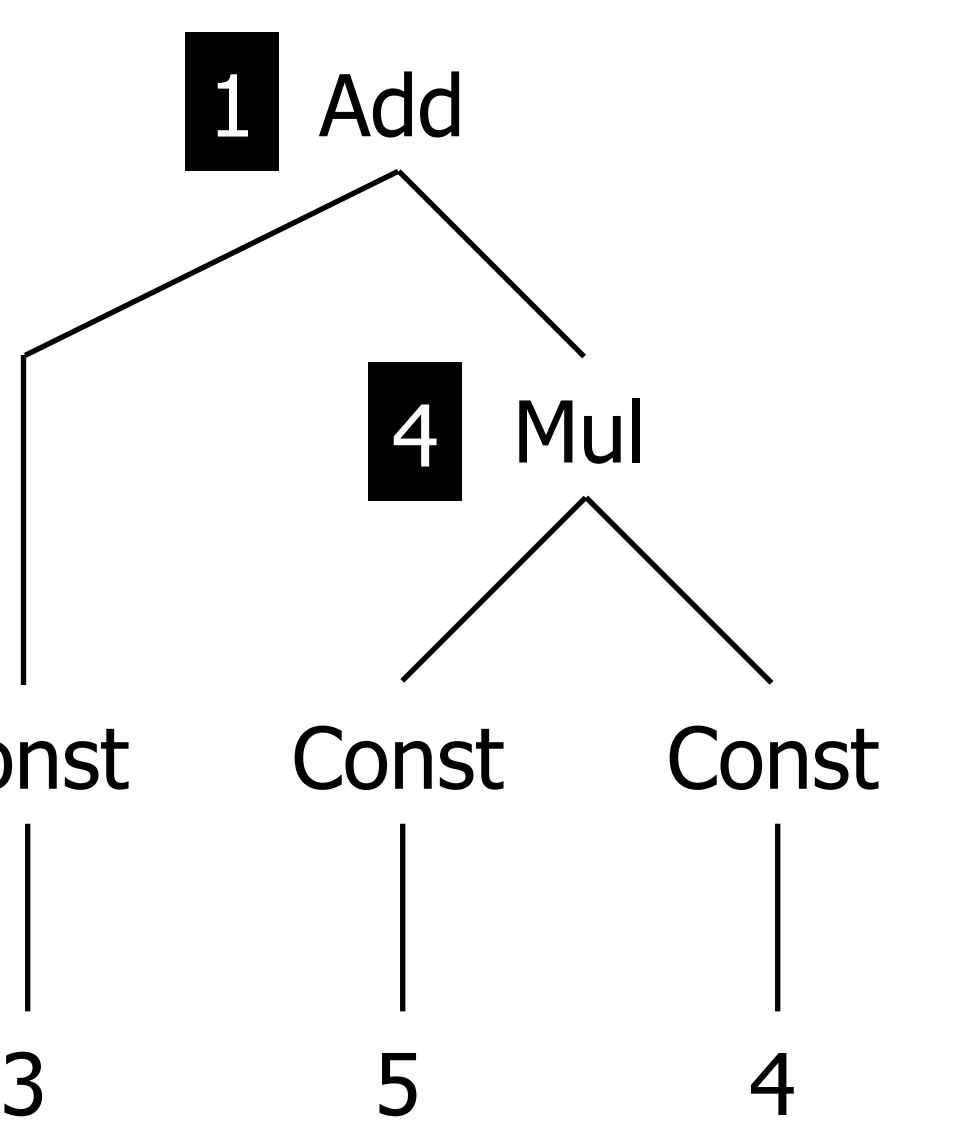

47

Const

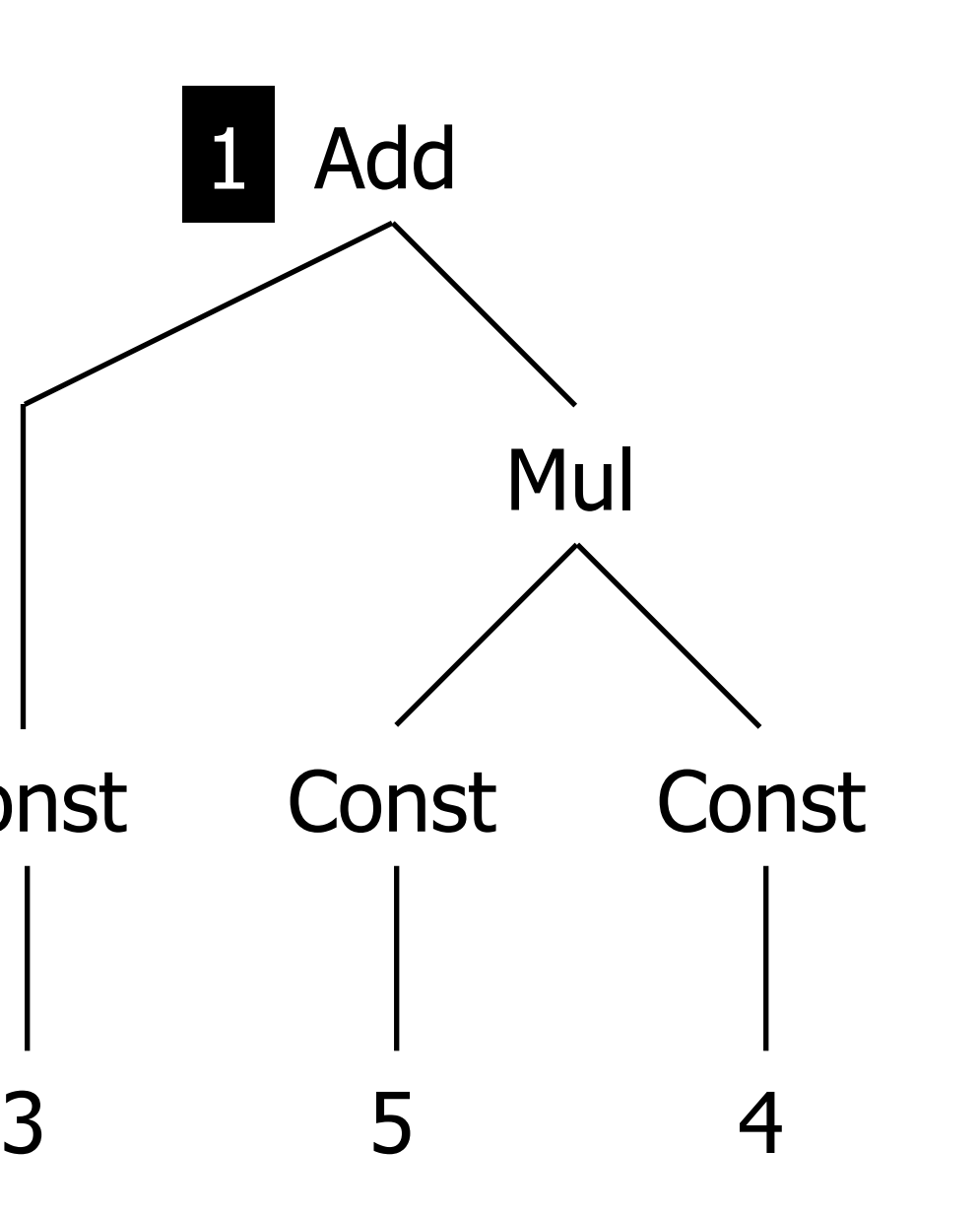

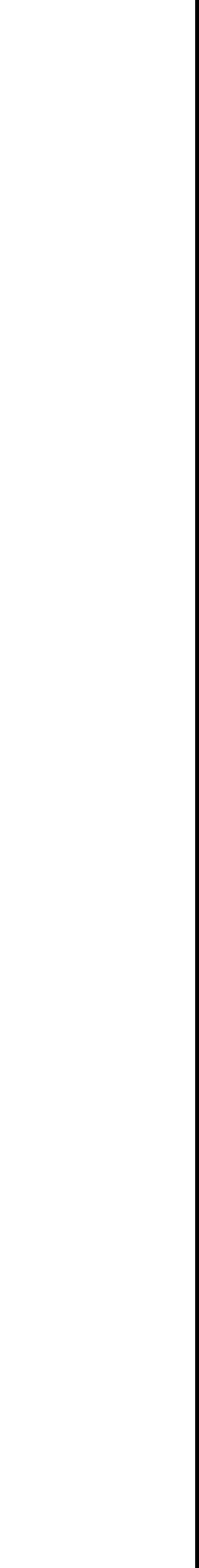

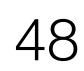

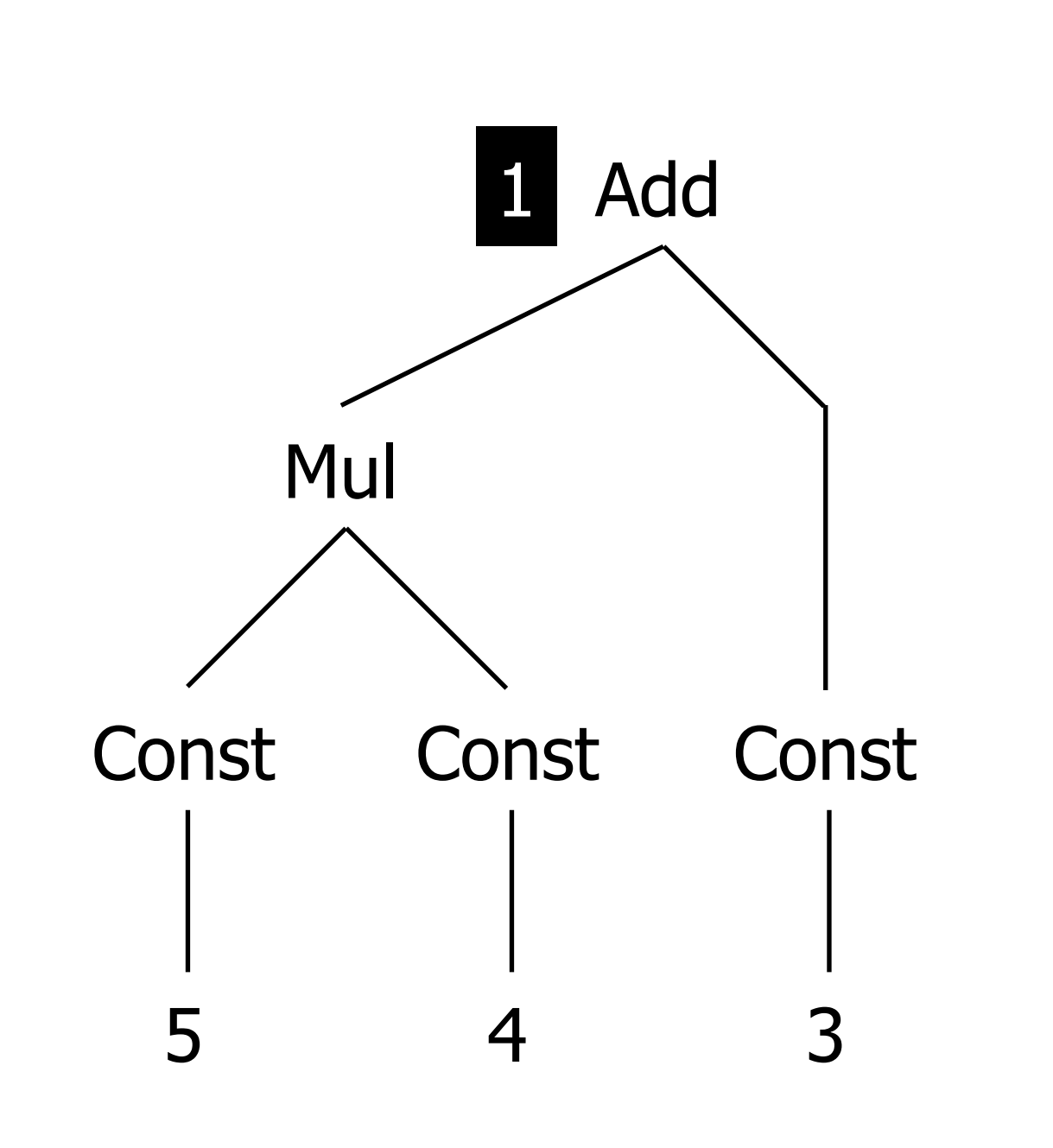

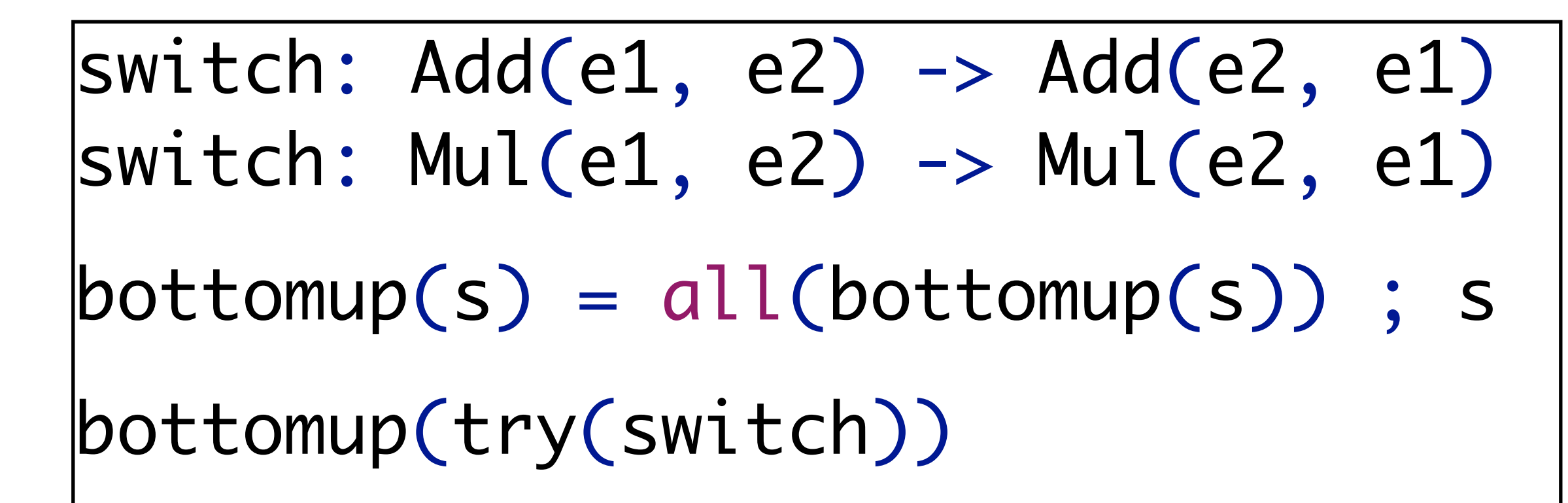

# Generic Traversal: Desugaring

#### **Example: Desugaring Expressions**

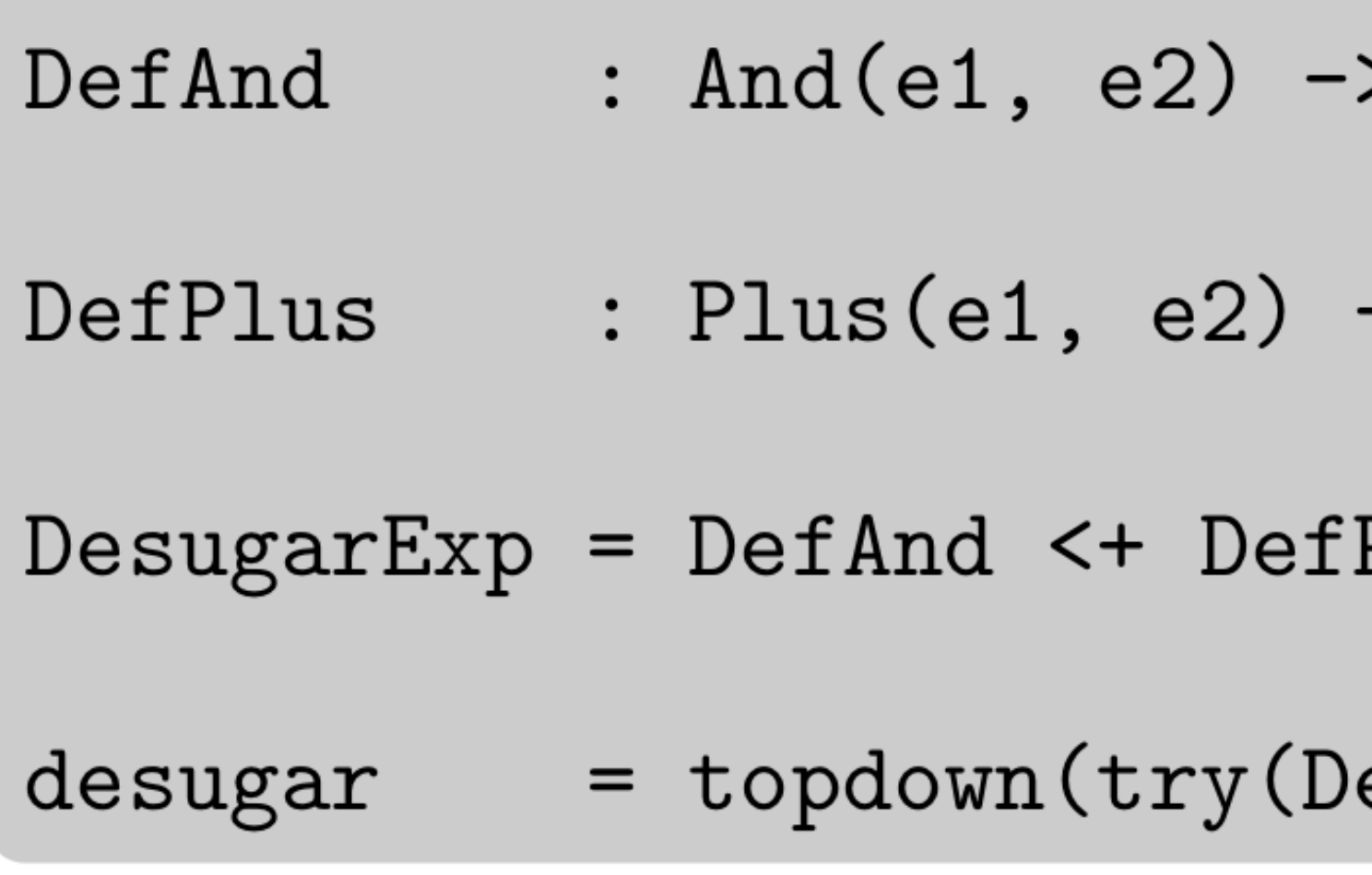

IfThen( And  $(Var("a")$ ,  $Var("b")$ ),  $Plus(Var("c")$ , Int $("3")$ ) stratego> desugar IfThen(  $If (Var("a")$ ,  $Var("b")$ ,  $Int("0")$ ),  $BinOp(PLUS, Var("c")$ ,  $Int("3"))$ 

- > If $(e1, e2, Int("0")$
- $\Rightarrow$  BinOp(PLUS(), e1, e2)
- Plus <+ ...
- $\mathtt{esugarExp}$

# Generic Traversal: Fixed-Point Traversal

#### **Fixed-point traversal**

 $innermost(s) = bottomup(try(s; innermost(s)))$ 

#### **Normalization**

- 
- 

#### $dnf = innermost(DAOL < + DAOR < + DN < + DMA < + DMO)$  $cnf = innermost(DOAL < + DOAR < + DN < + DMA < + DMO)$

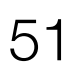

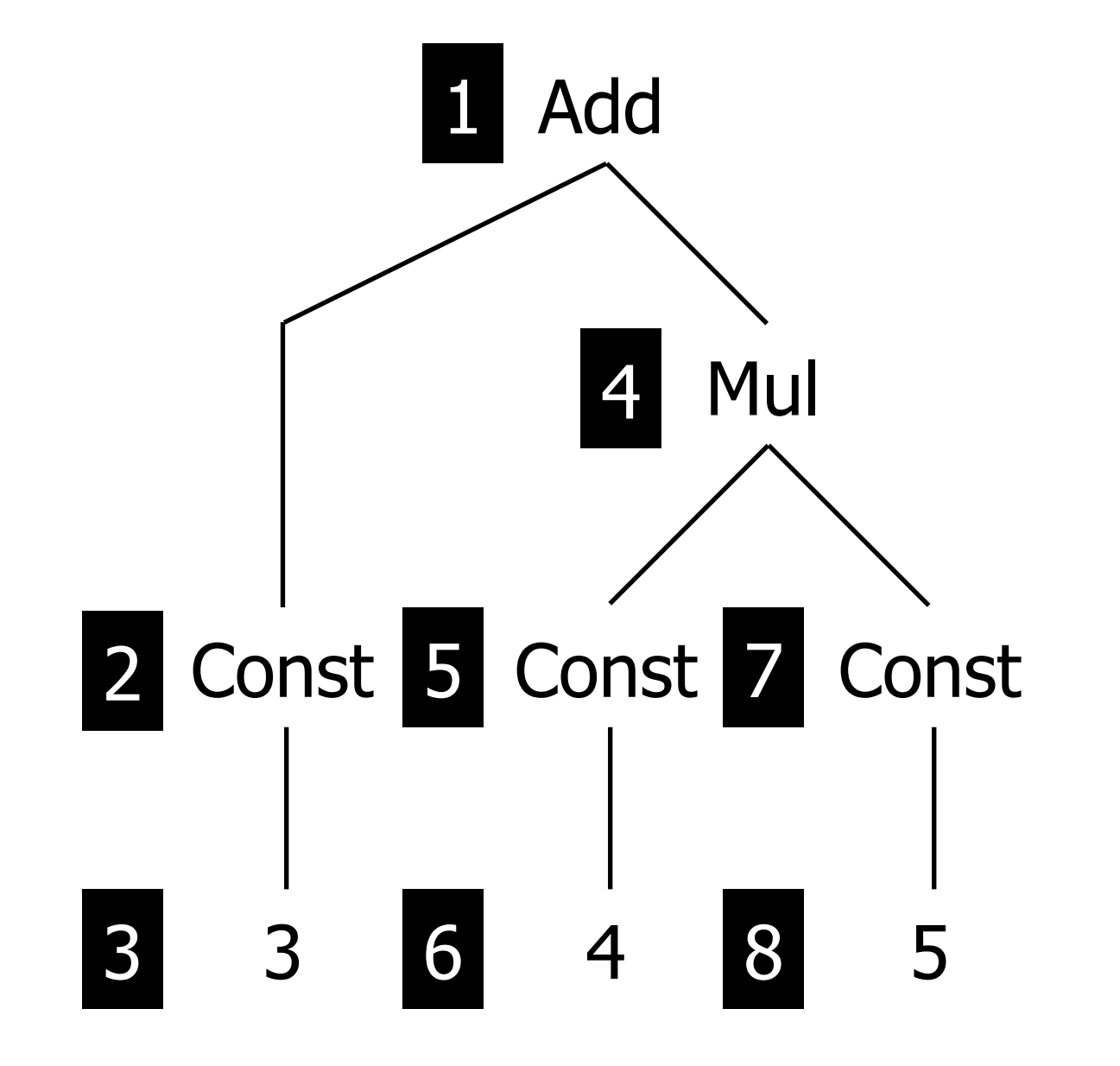

switch: Add(e1, e2) -> Add(e2, e1)  $|switch: Mult(e1, e2) \rightarrow Mult(e2, e1)$  $\text{innermost}(s) = \text{bottomup(try}(s ; \text{innermost}(s)))$ innermost(switch)

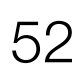

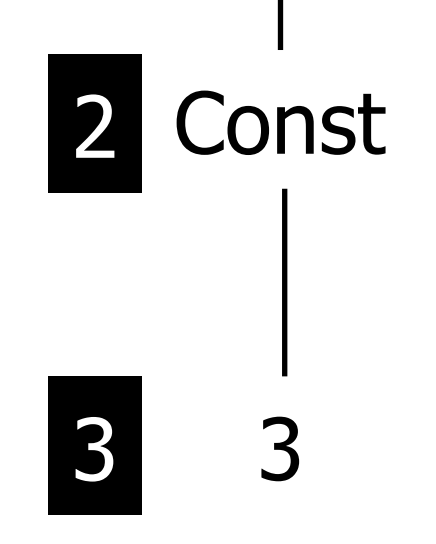

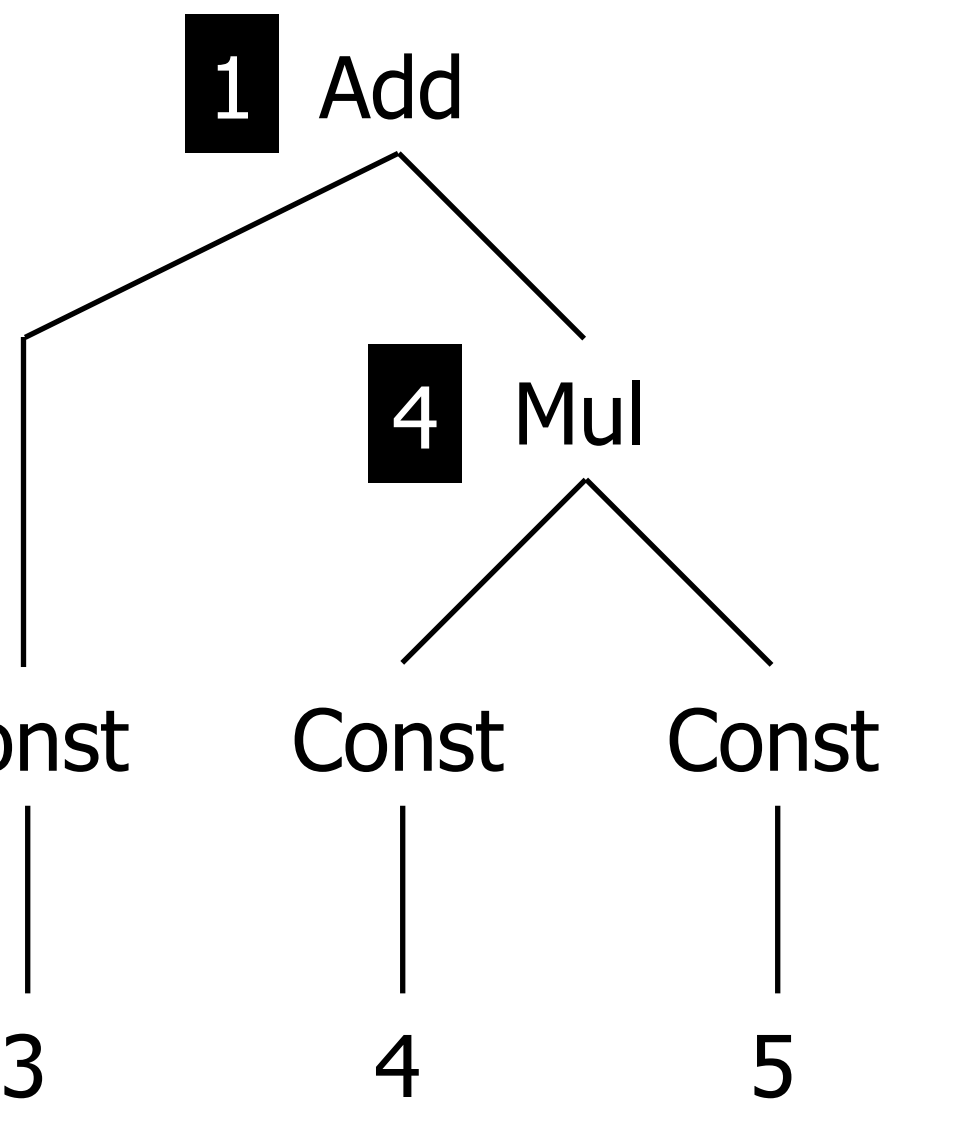

switch: Add(e1, e2) -> Add(e2, e1)  $|switch: Mult(e1, e2) \rightarrow Mul(e2, e1)$  $\text{innermost}(s) = \text{bottomup(try}(s ; \text{innermost}(s)))$ innermost(switch)

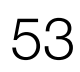

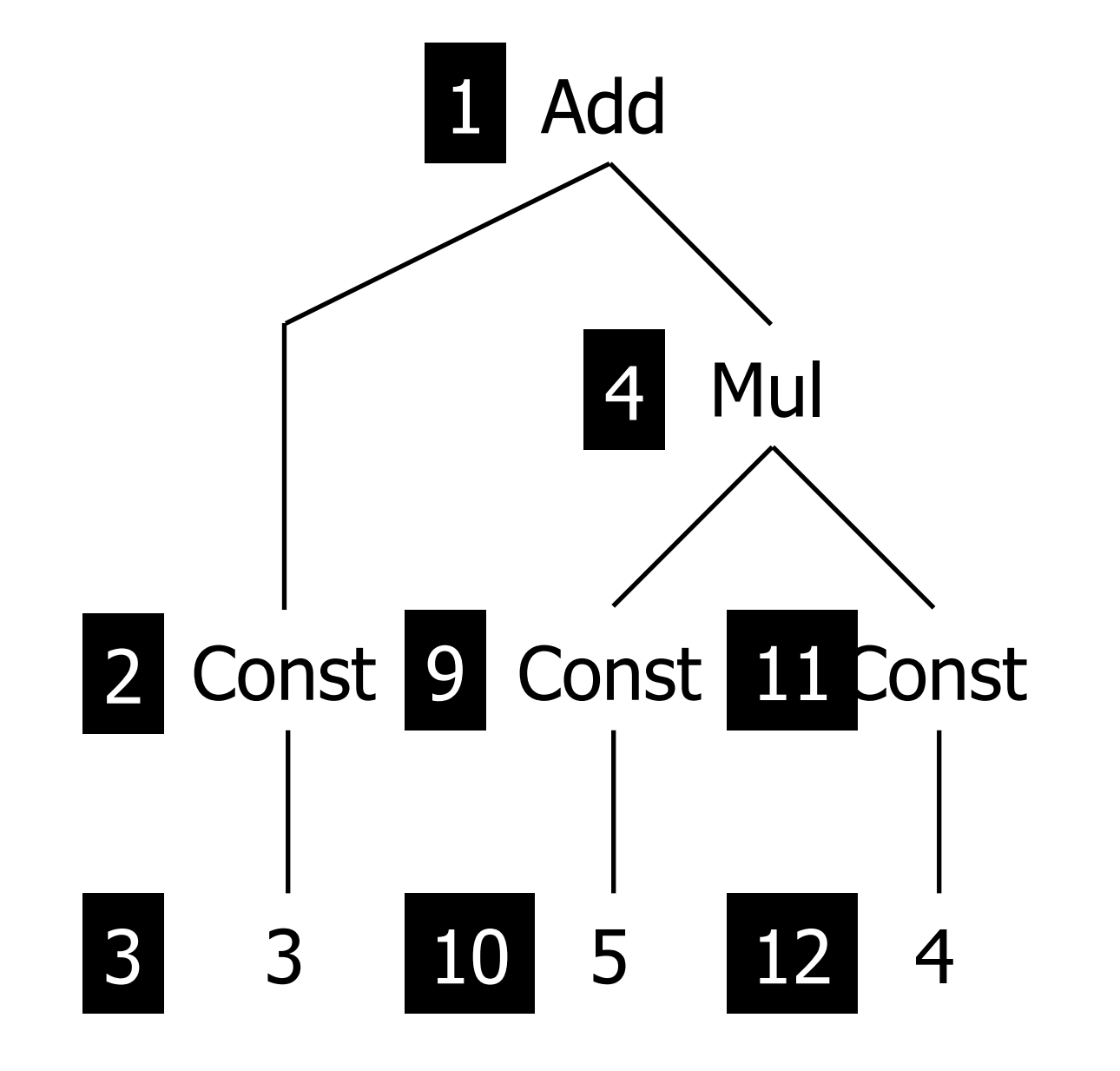

switch: Add(e1, e2) -> Add(e2, e1)  $|switch: Mult(e1, e2) \rightarrow Mult(e2, e1)$  $\text{innermost}(s) = \text{bottomup(try}(s ; \text{innermost}(s)))$ innermost(switch)

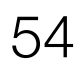

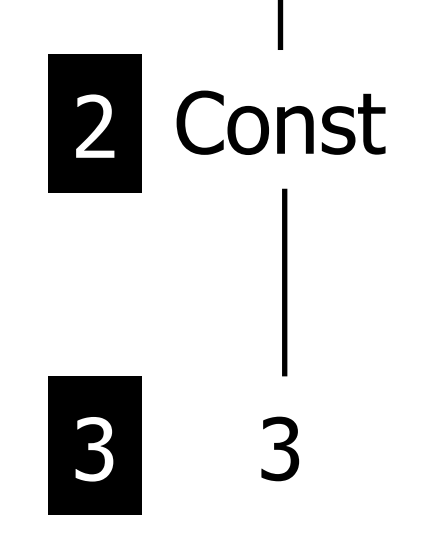

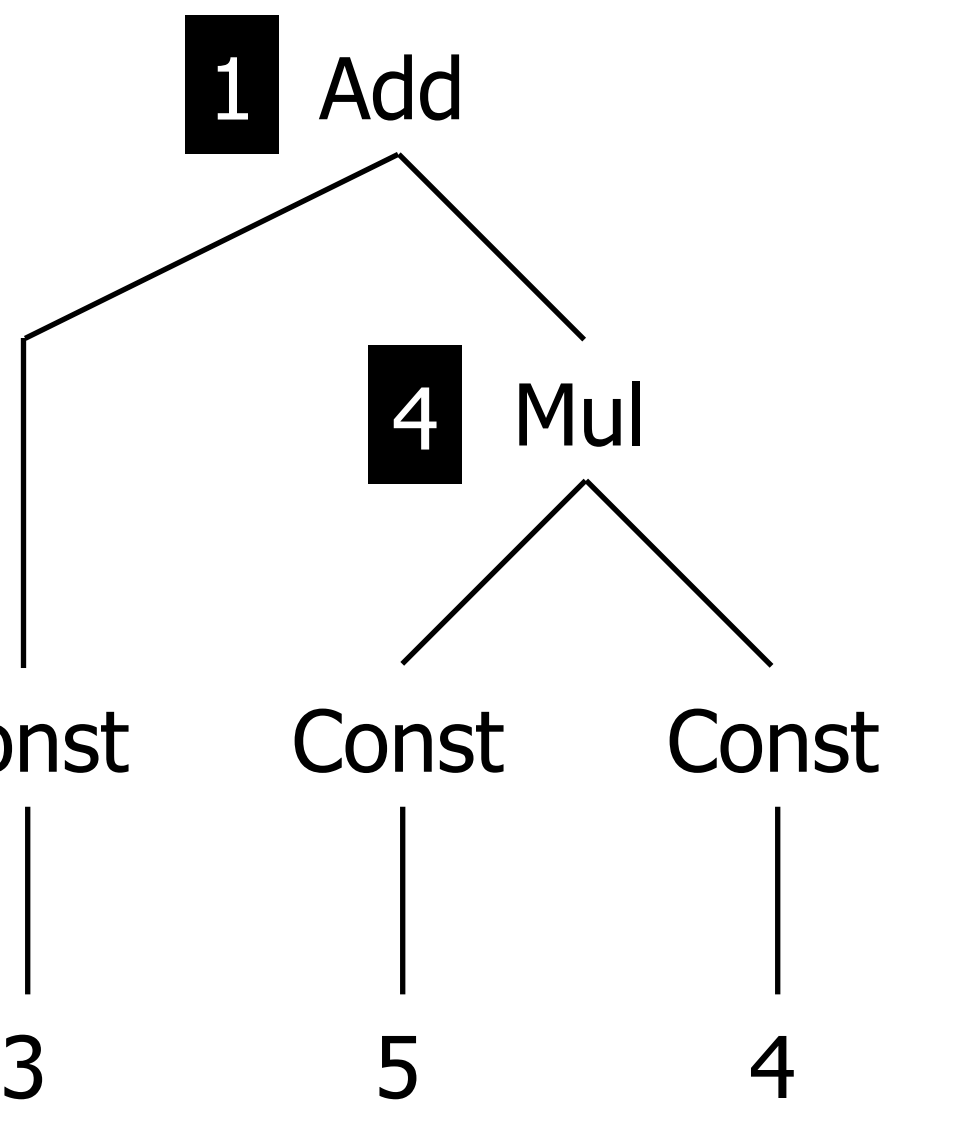

switch: Add(e1, e2) -> Add(e2, e1)  $|switch: Mult(e1, e2) \rightarrow Mul(e2, e1)$  $\text{innermost}(s) = \text{bottomup(try}(s ; \text{innermost}(s)))$ innermost(switch)

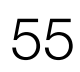

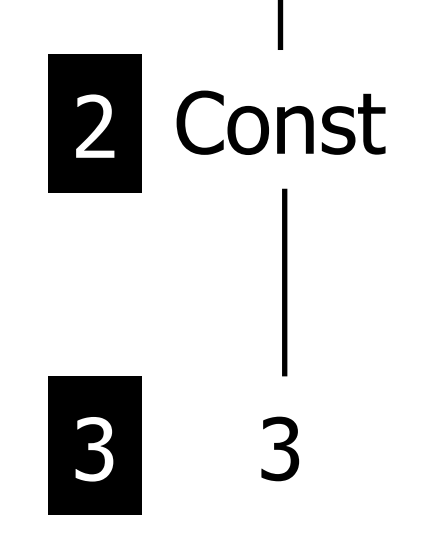

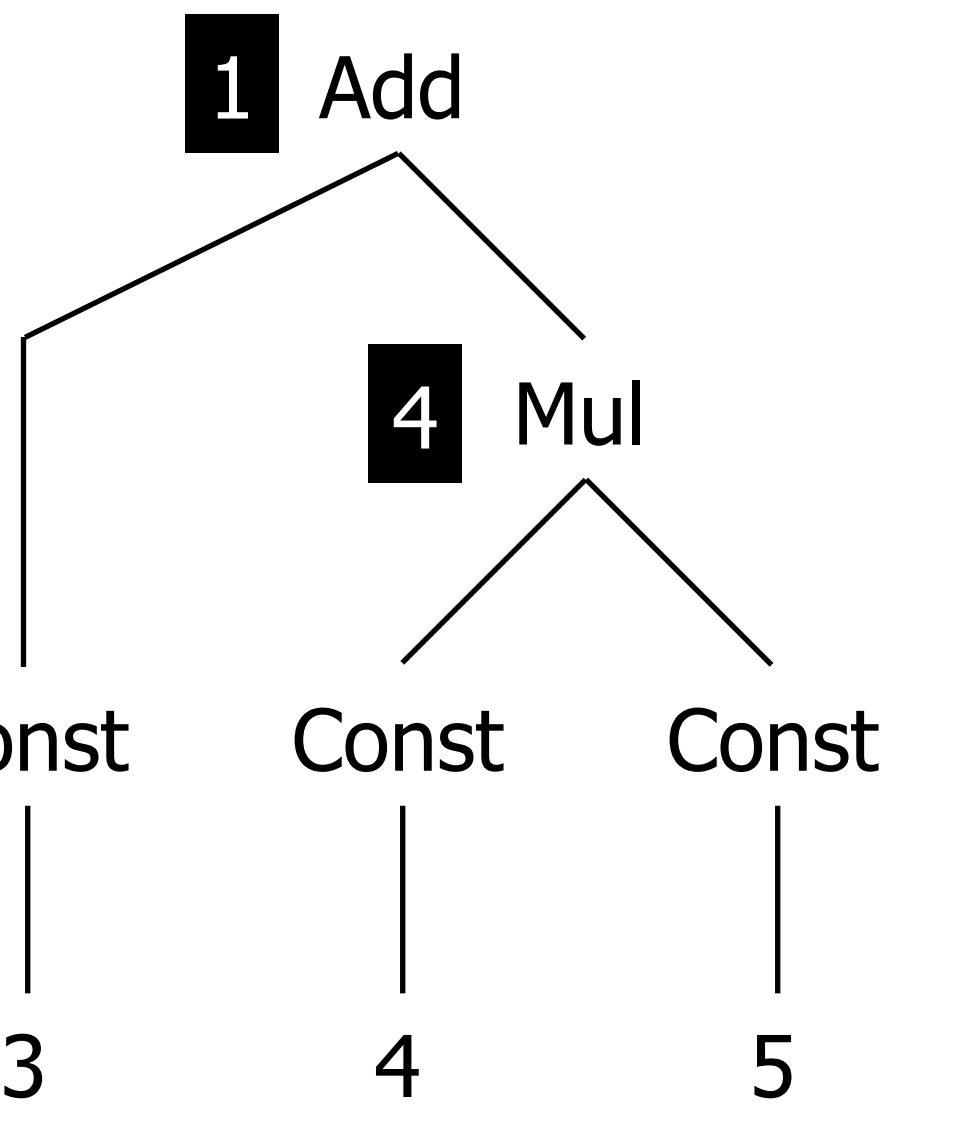

switch: Add(e1, e2) -> Add(e2, e1)  $|switch: Mult(e1, e2) \rightarrow Mul(e2, e1)$  $\text{innermost}(s) = \text{bottomup(try}(s ; \text{innermost}(s)))$ innermost(switch)

### **Visiting One Subterms**

- Syntax: one(s)
- Apply strategy s to exactly one direct sub-terms

 $Plus(int("14"), Int("3"))$ stratego> one(!Var("a"))  $Plus(Var("a"), Int("3"))$ 

### **Visiting One Subterms**

- Syntax:  $one(s)$
- Apply strategy s to exactly one direct sub-terms

 $Plus(int("14"), Int("3"))$ stratego> one(!Var("a"))  $Plus(Var("a"), Int("3"))$ 

 $oncetd(s) = s \leftarrow one(oncetd(s))$  $one(bu(s) = one(one(bu(s)))$  <+ s  $spinetd(s) = s; try(one(spinetd(s)))$  $spinebu(s) = try(one(spinebu(s)))$ ; s

### **Visiting One Subterms**

- Syntax:  $one(s)$
- Apply strategy s to exactly one direct sub-terms

 $Plus(int("14"), Int("3"))$ stratego> one(!Var("a"))  $Plus(Var("a"), Int("3"))$ 

 $oncetd(s) = s \leftarrow one(oncetd(s))$  $oncebu(s) = one(oncebu(s)) < + s$  $spinetd(s) = s; try(one(spinetd(s)))$  $spinebu(s) = try(one(spinebu(s)))$ ; s

 $contains(lt) = oncetd(?t)$ 

### **Visiting One Subterms**

- Syntax:  $one(s)$
- Apply strategy s to exactly one direct sub-terms

 $Plus(int("14"), Int("3"))$ stratego> one(!Var("a"))  $Plus(Var("a")$ , Int $("3")$ )

 $oncetd(s) = s \leq + one(oncetd(s))$  $one(bu(s) = one(one(bu(s)))$  <+ s  $spinetd(s) = s; try(one(spinetd(s)))$  $spinebu(s) = try(one(spinebu(s)))$ ; s

 $contains(|t) = onc {etd}(?t)$ 

 $reduce(s) = repeat(res(x(one(x) + s))$  $outermost(s) = repeat(oncetd(s))$  $innermostI(s) = repeat(oncebu(s))$ 

# Generic Traversal: Some

### Visiting some subterms (but at least one)

- Syntax: some (s)
- at least one

 $Plus(int("14"), Int("3"))$  $strategy$  some(?Int(\_); !Var("a"))  $Plus(Var("a"), Var("a"))$ 

One-pass traversals

sometd(s) =  $s$  <+ some(sometd(s))  $somebu(s) = some(somebu(s)) < + s$ 

Fixed-point traversal

reduce-par(s) = repeat(rec  $x(\text{some}(x) + s)$ )

#### • Apply strategy s to as many direct subterms as possible, and

# Summary

#### **Summary**

- 
- Tangling of rules and strategy (traversal) considered harmful • Separate traversal from rules
- One-level traversal primitives allow wide range of traversals

# **Type-Unifying Transformations**

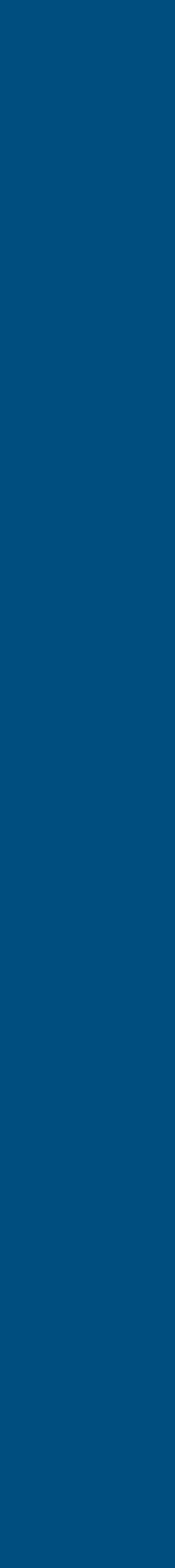

62

# Type Preserving vs Type Unifying

### **Transformations are type preserving**

- Structural transformation
- Types stay the same
- Application: transformation
- Examples: simplification, optimization, ...

### **Collections are type unifying**

- Terms of different types mapped onto one type
- Application: analysis
- 

• Examples: free variables, uncaught exceptions, call-graph

# **Example Problems**

term-size

• Count the number of nodes in a term

occurrences

• Count number of occurrences of a subterm in a term collect-vars

• Collect all variables in expression

free-vars

• Collect all free variables in expression

collect-uncaught-exceptions

• Collect all *uncaught* exceptions in a method

# List Implementation: Size (Number of Nodes)

Replacing Nil by s1 and Cons by s2

foldr $(s1, s2)$  =

Add the elements of a list of integers

 $sum = foldr(!0, add)$ 

Fold and apply f to the elements of the list

foldr $(s1, s2, f)$  =

Length of a list

length =  $foldr(!0, add, !1)$ 

[]; s1 <+ \ [y|ys] -> <s2>(y, <foldr(s1, s2)> ys) \

[]; s1 <+ \ [y|ys] -> <s2>(<f>y,<foldr(s1,s2,f)>ys) \

# List Implementation: Number of Occurrences

#### Number of occurrences in a list

list-occurrences(s) = foldr(!0, add,  $s$  < !1 + !0)

#### Number of local variables in a list

list-occurrences(?ExprName(\_))

# List Implementation: Collect Terms

Filter elements in a list for which s succeeds

Collect local variables in a list filter(ExprName(id))

(filter(ExprName(id)),id); diff

#### filter(s) =  $[] + [s \mid filter(s)]$  <+ ? $[$  | <filter(s) >]

#### Collect local variables in first list, exclude elements in second list

# **Folding Expressions**

#### Generalize folding of lists to arbitrary terms

#### Example: Java expressions

```
fold-exp(plus, minus, assign, cond, ...) =
rec f(\ Plus(e1, e2) -> <plus>(<f>e1, <f>e2) \
 + \ Minus(e1, e2) -> <minus>(<f>e1, <f>e2) \
 + \ Assign(lhs, e) -> <assign>(<f>lhs, <f>e) \
 + \ldots
```
+ \ Cond(e1, e2, e3) -> <cond>(<f>e1, <f>e2, <f>e3) \

# Term-Size with Fold

 $term-size =$ MinusSize : Minus(e1, e2)  $\rightarrow$  <add> (1, <add> (e1, e2)) PlusSize : Plus(e1, e2)  $\rightarrow$  <add> (1, <add> (e1, e2)) AssignSize : Assign( $lhs$ ,  $e$ ) -> <add>  $(1,$  <add>  $(lhs$ ,  $e$ ))  $//$  etc.

fold-exp(MinusSize, PlusSize, AssignSize, ...)

# Limitations of Fold

### **Definition of fold**

- One parameter for each constructor
- Define traversal for each constructor

#### **Instantiation of fold**

- One rule for each constructor
- Default behaviour not generically specified

# Defining Fold with Generic Traversal

#### Fold is bottomup traversal:

 $fold-exp(s) =$  $bottomup(s)$ 

 $term-size =$ 

#### **Definition of fold**

- Recursive application to subterms defined generically
- One parameter: rules combined with choice

#### fold-exp(MinusSize <+ PlusSize <+ AssignSize <+ ...)

Instantiation: default behaviour not generically specified

# Generic Term Deconstruction (1)

### **Specific definitions**

MinusSize : Minus(e1, e2)  $\rightarrow$  <add> (1, <add> (e1, e2)) AssignSize : Assign( $lhs$ ,  $e$ ) -> <add>  $(1,$  <add>  $(lhs$ ,  $e$ ))

#### **Generic definition**

CSize :

#### Requires generic decomposition of constructor application

#### $C(e1, e2, ...) \rightarrow \text{Cadd} \times (1, \text{Cadd} \times (e1, \text{Cadd} \times (e2, ...)))$
## Generic Term Deconstruction (2)

#### **Generic Term Deconstruction**

- Syntax:  $?p_1 \# (p_2)$
- Semantics: when applied to a term  $c(t_1, \ldots, t_n)$  matches
	- $\bullet$  "c" against  $p_1$
	- $[t_1, \ldots, t_n]$  against  $p_2$
- Decompose constructor application into its constructor name and list of direct subterms

Plus(Lit(Deci("1")), ExprName(Id("x"))) stratego> ?c#(xs) stratego> :binding c variable c bound to "Plus" stratego> :binding xs variable xs bound to  $[\text{Lit}(\text{Deci}("1")))$ , ExprName $(\text{Id}("x"))]$ 

## **Definition of Crush**

 $crush(nul, sum, s)$ :  $# (xs)$  -> <foldr(nul, sum, s)> xs

### **Applications of Crush**

 $node-size =$ 

 $term-size =$ 

 $om-occurrence(s) =$ 

## **Definition of Crush**

 $crush(nul, sum, s)$ :  $# (xs)$  -> <foldr(nul, sum, s)> xs

## **Applications of Crush**

 $node-size =$  $crush(!0, add, !1)$ 

 $term-size =$ 

 $om-occurrence(s) =$ 

## **Definition of Crush**

 $crush(nul, sum, s)$ :  $# (xs)$  -> <foldr(nul, sum, s)> xs

## **Applications of Crush**

 $node-size =$  $crush(!0, add, !1)$ 

 $term-size =$ crush(!1, add, term-size)

 $om-occurrence(s) =$ 

## **Definition of Crush**

 $crush(nul, sum, s)$ :  $# (xs)$  -> <foldr(nul, sum, s)> xs

## **Applications of Crush**

 $node-size =$  $crush(!0, add, !1)$ 

 $term-size =$ crush(!1, add, term-size)

 $om-occurrence(s) =$ if  $s$  then !1 else crush(!0, add, om-occurrences( $s$ )) end

## **Definition of Crush**

 $crush(nul, sum, s)$ :  $# (xs) \rightarrow$  <foldr(nul, sum, s)> xs

## **Applications of Crush**

 $node-size =$  $crush(!0, add, !1)$ 

 $term-size =$ crush(!1, add, term-size)

 $om-occurrence(s) =$ if s then !1 else  $crush(!0, add, om-occurrences(s))$  end

 $occurrences(s) =$ <add> (<if s then !1 else !0 end>,

 $\$ 

# McCabe's cyclomatic complexity

```
public class Metric {
  public int foo() {
    if(1 > 2)return 0;
    else
      if(3 < 4)return 1;
      else
        return 2;
    if(5 > 6)return 3;
  \mathcal{F}
```

```
public int bar() {
  for(int i=0; i<5; i++) {}
```
## McCabe's cyclomatic complexity

- Computes the number of decision points in a function.
- Measure of minimum number of exection paths.
- Each control flow construct introduces another possible path.

```
cyclomatic-complexity =occurrences(is-control-flow)
  ; inc
```

```
is-control-flow =
   ?If (<sub>-</sub>, <sub>-</sub>)\leftarrow ?If (, \_, \_)
   \leftarrow ?While(_, _)
   \leftarrow ?For(\_, \_, \_, \_, \_\leftarrow ?SwitchGroup(_, _)
```
# NPATH complexity

public class Metric { public int foo() {  $if(1 > 2)$ return 0; else if  $(3 < 4)$ return 1; else return 2;  $if(5 > 6)$ return 3;  $\mathcal{F}$ 

public int bar() { for(int i=0; i<5; i++) {}

┟

# **NPATH** complexity

## **Complexity Analysis Algorithm (improved)**

- Number of acyclic execution paths (not just nodes)
- Want to take into account the nesting of the control flow statements.
- Cost of a given control flow construct depends on its nesting level.

## NPATH complexity: Implementation

```
npath-complexity =rec rec (
       ?Block(<math>map(rec)</math>); foldr(!1, mul)\leftarrow {extra:
          is-control-flow
          ; where (\text{extra} := \text{AddPaths} \leq + !0); crush(!0, add, rec); \langle \text{add} \rangle (\langle \text{id} \rangle, \langle \text{extra} \rangle\}\leftarrow is-BlockStm; !1
   \leftarrow crush(!0, add, rec)
AddPaths: If (\_ , \_ ) -> 1
AddPaths: While(\_, \_) -> 1
AddPaths: For(\_, \_, \_, \_) -> 1
```
## Collect

## Collect all (outermost) sub-terms for which s succeeds

 $colllect(s) =$ 

#### Collect all sub-terms for which s succeeds

 $collect-all(s) =$ 

Collect all local variables in an expression

 $get-exprnames = collect(ExprName(id))$ 

## Collect

## Collect all (outermost) sub-terms for which s succeeds

 $collect(s) =$  $!$  [<s>] <+ crush(! $[]$ , union, collect(s))

#### Collect all sub-terms for which s succeeds

 $collect-all(s) =$ 

Collect all local variables in an expression

 $get-exprnames = collect(ExprName(id))$ 

## Collect

## Collect all (outermost) sub-terms for which s succeeds

 $collect(s) =$  $\left[\langle s \rangle \right]$   $\langle + \text{crush}(\text{!} \left[ \cdot \right], \text{ union}, \text{collect}(s))$ 

#### Collect all sub-terms for which s succeeds

 $collect-all(s) =$  $\lfloor \frac{s}{s} \rfloor$  <crush(![], union, collect-all(s))>]  $\leftarrow \text{crush}(\text{!}[], \text{union}, \text{collect-all}(s))$ 

Collect all local variables in an expression

 $get-exprnames = collect(ExprName(id))$ 

# Uncaught Exceptions (1)

## **Collect all uncaught exceptions**

- Collect thrown exceptions
- Remove caught exceptions

#### **Example**

void thrower() throws

```
void g() throws Exception {
  try \{ thrower(); \}catch(IOException e) {}
\mathcal{F}
```
Uncaught exceptions:

#### IOException, Exception, NullPointerException { }

# Uncaught Exceptions (1)

## **Collect all uncaught exceptions**

- Collect thrown exceptions
- Remove caught exceptions

#### **Example**

void thrower() throws

```
void g() throws Exception {
  try \{ thrower(); \}catch(IOException e) {}
\mathcal{F}
```
Uncaught exceptions: {NullPointerException, Exception}

- IOException, Exception, NullPointerException { }
	-

# Uncaught Exceptions (2)

## **Algorithm**

- Recurse over the method definitions.
- Consider control constructs that deal with exceptions:
	- Method invocation and throw add uncaught exceptions.
	- Try/catch will remove uncaught exceptions.

# Uncaught Exceptions (2)

## **Algorithm**

- Recurse over the method definitions.
- Consider control constructs that deal with exceptions:
	- Method invocation and throw add uncaught exceptions.
	- Try/catch will remove uncaught exceptions.

 $collect-uncaught-exceptions =$ rec rec ( ThrownExceptions (rec)  $\leftarrow$  crush $\left(\begin{array}{ccc} 0 & 1 \\ 0 & 1 \end{array}\right)$ , union,  $rec$ )

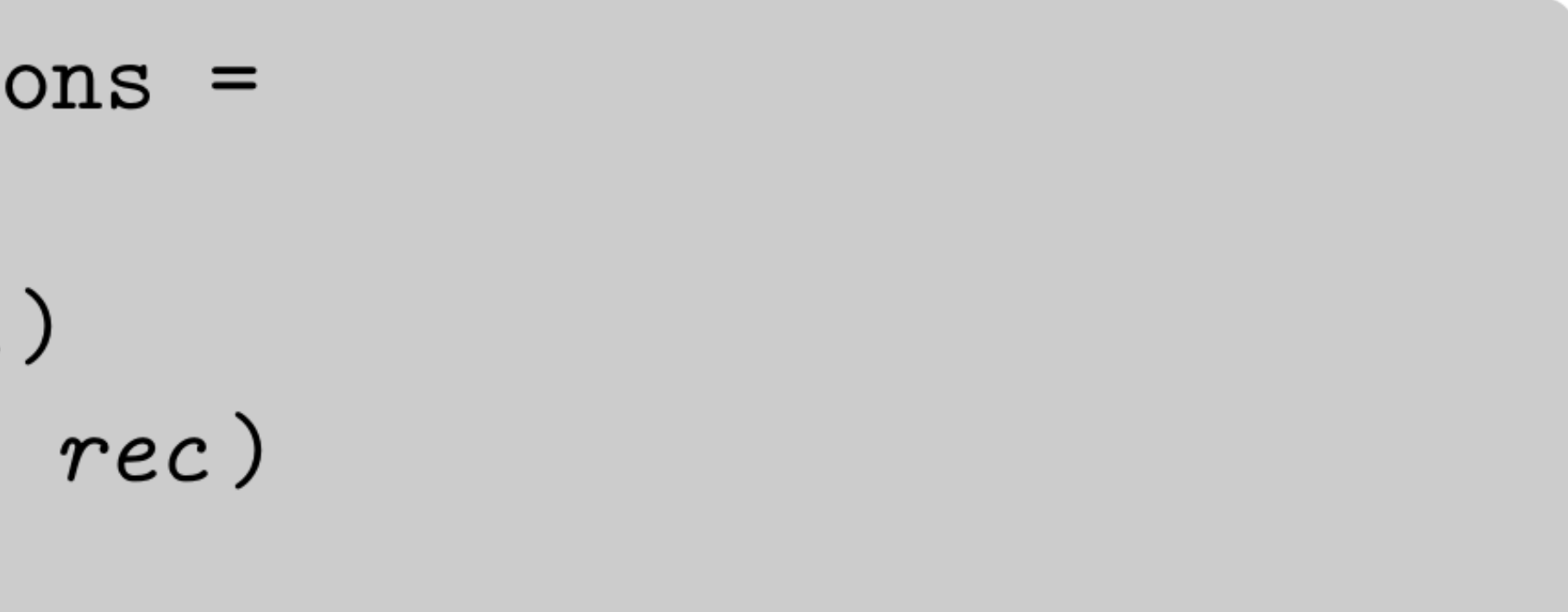

# Uncaught Exceptions (3)

#### **Handling throw**

ThrownExceptions(rec): where  $children :=  $rec > e$$ 

## **Handling method invocation**

#### Throw(e) -> <union> ([<type-attr> e], children)

# Uncaught Exceptions (3)

#### **Handling throw**

ThrownExceptions(rec): where  $children :=  $rec > e$$ 

#### **Handling method invocation**

ThrownExceptions  $(rec)$ : where children :=  $\langle rec \rangle$  (o, args)

- ; <compile-time-declaration-attr> e
- ; lookup-method
- ;  $this := \text{Cget-declared-exception-types>$

#### Throw(e)  $\rightarrow$  <union> ([<type-attr> e], children)

 $e@Invoke(o, args) \rightarrow \langle union \rangle (this, children)$ 

# Uncaught Exceptions (4)

## Handling try/catch

ThrownExceptions(rec):  $try$  @Try(body, catches)  $\rightarrow$ where

#### $\{$  vinion>  $($ uncaught,  $\{$ rec> catches)

#### $uncaught := ; remove-all-caught( $|try| > body$$

## Summary

## **Summary**

Generic term construction and deconstruction support the definition of generic analysis and generic translation problems

#### **Next**

Context-sensitive transformation problems

- bound variable renaming
- $\bullet$  function/method inlining
- data-flow transformation
- interpretation

Solution: dynamic definition of rewrite rules

#### Except where otherwise noted, this work is licensed under

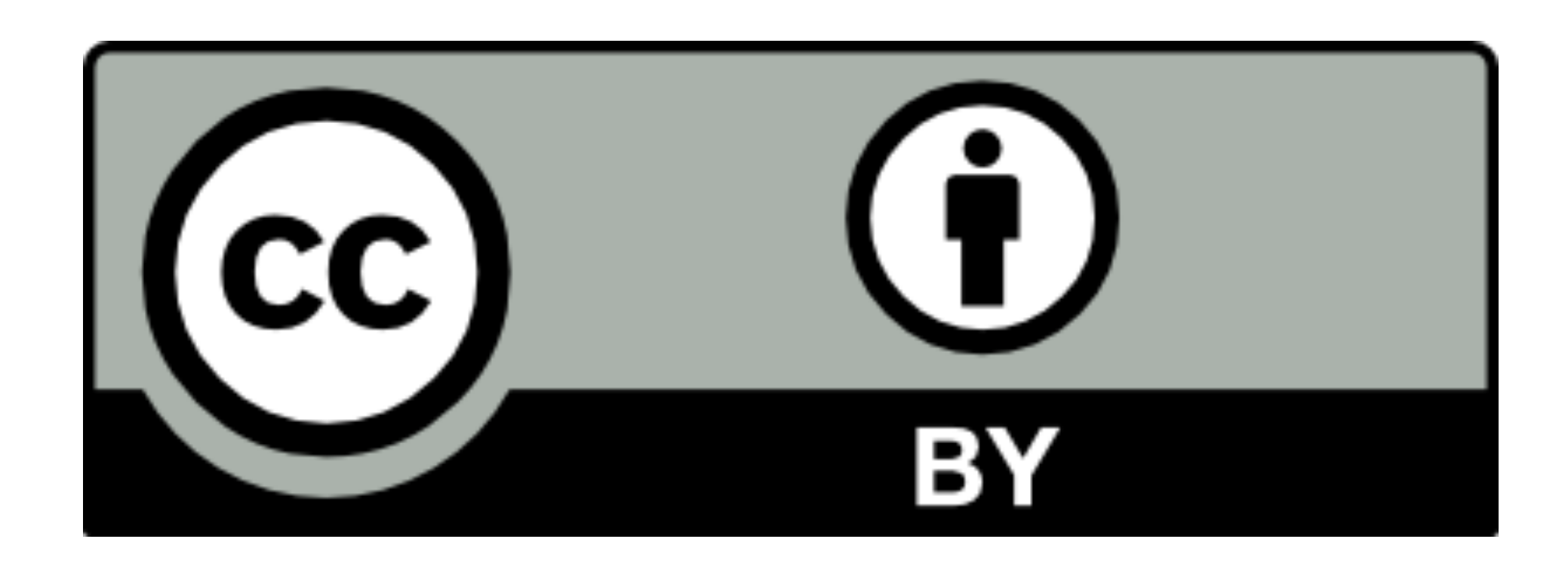